## รายการอ้างอิง

- 1. Bathe K.J. Finite element Procedures in Engineering Analysis. Englewood Cliff, NJ : Prentice-Hall, 1996.
- 2. Biggs J.M., Kaynia A.M., and Veneziano D., Seismic Effectiveness of Tuned Mass Dampers, Journal of Structural. ASCE, ( August ,1981).
- 3. Brito R.S., and Ruiz S.E., Influence of Ground Motion Intensity on The Effectiveness of Tuned Mass Dammpers, Earthquake Engineering and Structural Dynamics. 1999.
- 4. Chang c.c. and Yang H.T.Y., Control of Buildings Using Active Tune Mass Dampers , Journal Engineering Machanics. ASCE,1995.
- 5. Chopra A.K.. Dynamic of Structures Theory And Applications to Earthquake Engineering. Englewood Cliff, NJ ะ Prentice-Hall, 1995.
- 6. Clough R.W., and Penzien *i.*. Dynamic of Structures. New York : McGraw Hill, 1993.
- 7. Craig J.R.. Structueral Dynamic. New York: John Wiley & Sons, 1981.
- 8. Cook R.D.,Malkus D.S., and Plesha M.E.. Concepts and Appications of Finite Element Analysis. 3 rd ed, New York : John Wiley & Sons, 1889.
- 9. Cook R.D.. Finite Element Modeling For Stress Analysis. New York : John Wiley & Sons, 1995.
- 10. Constantinou M.C., Soong T.T. and dargush.. Passive Energy Dissipation Systems for Structural Design and Retrofit. MCEER, 1998.
- 11. Inman D.J.. Engineering Vibration. Englewood Cliff, NJ: Prentice-Hall, 1996.
- 12. Jara J.M., and Aguiniga F., Paramitric Study of A Two Degree of Freedom System With Rasonant Masses.11 World Conference on Earthquake Engineering. Elsevier Science Ltd., Paper No1340,1996.
- 14. Kaynia A.M., Veneziano D. and Biggs J.M., Seismic Effectiveness of Tune mass dampers. Journal of Structural. ASCE, 1981.
- 13. Muhamad N.S.H. and Arfiadi Y., Optimum Design of Absorber for MDOF Structures Journal of Structural. ASCE, 1998.
- 15. Kwon Y.W., and Bang H.. The Finite Element Method Using Matlab. CRC Press LLC, 1997.
- 16. Lin C.C. , Hu C.M. , Wang J.F. and Hu R.Y., Vibration Control Effectiveness of Passive Tuned Mass Dampers, Journal of Chinese Institute of Engineers,1994.
- 17. Meirovitch L.. Dynamics and Control of Structures. New York: John Wiley & Sons, 1992.
- 18. Sadek F., Mohraz B., Taylor A.พ., and Chung R.M., A Method of Estimate the Parameters of Tuned Mass Dampers for Seismic Appplications, Earthquake Engineering and Structural Dynamics.1997.
- 19. Sladek J.R. and Klinger R.E., Effect of Tuned Mass Dampers on Seismic Response, Journal of Structural. ASCE, 1983.
- 20. Villaverde R. and Koyoma L.A., Damped Resonant Appendages to Increase Inherent Damping in Building, Earthquake Engineering and Structural Dynamics.1993.
- 21. Wirsching P.H. and Campbell G.W., Minimal structural Response Under Random Excitation Using the Vibration Absorber, Earthquake Engineering and Structural Dynamics, 1974.

*ภาค***ผนวก**

## ภาคผนวก ก

# ปัญหาการส,ทงเมตริกซ์การหน่วงของโปรมแกรมวิเคราะห์เชิงพลวัต

พิจารณาตัวอย่างการสร้างเมตริกซ์การหน่วงของอาคาร 2 ชั้น แสดงดังรูปที่ 1 มีเมตริกซ์ ของมวลและเมตริกซ์สติฟเนสดังนี้

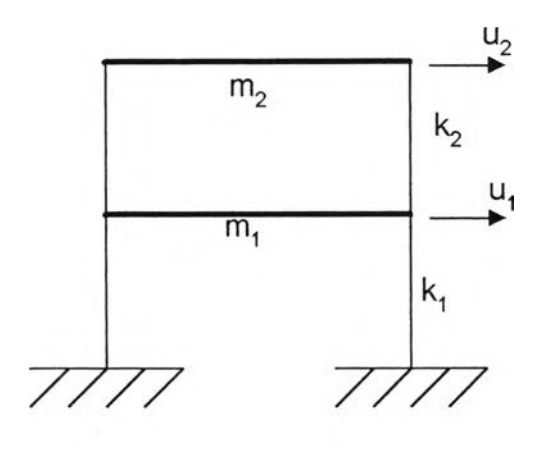

รูปที่ 1 โครงสร้างสองขั้น

$$
m = \begin{bmatrix} m_1 & 0 \\ 0 & m_2 \end{bmatrix} = \begin{bmatrix} 1 & 0 \\ 0 & 1 \end{bmatrix}
$$

$$
k = \begin{bmatrix} k_1 + k_2 & -k_2 \\ -k_2 & k_2 \end{bmatrix} = \begin{bmatrix} 2 & -1 \\ -1 & 1 \end{bmatrix}
$$

จากมวลและสติฟเนสหาความถี่ธรรมชาติและรูปแบบการสั่นของโครงสร้างได้

$$
\omega = \begin{bmatrix} 1.6180 & 0 \\ 0 & 0.6180 \end{bmatrix}
$$

$$
\phi = \begin{bmatrix} 0.8507 & 0.5257 \\ -0.5257 & 0.8507 \end{bmatrix}
$$

สร้างเมตริกซ์การหน่วงของโครงสร้าง 2 ชั้น จากวิธีการหน่วงแบบแยกโหมดกำหนดค่าอัตราส่วน การหน่วงทั้งสองโหมดเท่ากับ 0.05 จะได้เมตริกซ์การหน่วง

$$
C_{str} = \begin{bmatrix} 2\xi_1\omega_1 M_1 & 0 \\ 0 & 2\xi_2\omega_2 M_2 \end{bmatrix}
$$

สามารถหาค่าเมตริกซ์การหน่วง  $c$  ด้วยการคูณโหมดของการส้นไหวด้านหน้าและด้านหลัง เมตริกซ์การหน่วงสามัญ

$$
C_{str} = \left[\phi^T\right]^{-1}C \phi^{-1}
$$

ดังนั้นเมตริกข์ความหน่วงของโครงสร้าง 2 ชั้นคือ

$$
c_{str} = \begin{bmatrix} 0.1342 & -0.0447 \\ -0.0447 & 0.0894 \end{bmatrix}
$$

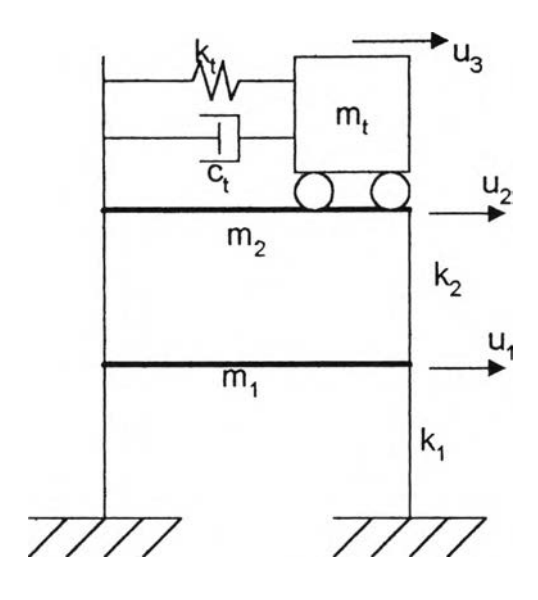

รูปที่ 2 โครงสร้างสองชั้นติดมวลหน่วงปรับค่า

ีพิจารณากรณีโครงสร้างสองชั้นติดมวลหน่วงปรับค่า กำหนดให้ค่าอัตราหน่วงของมวลหน่วงปรับ ค่าเท่ากับ  $\,\xi_{\rm\scriptscriptstyle TMD}\,$ ค่าความถี่ของมวลหน่วงปรับค่าเท่ากับ  $\,\omega_{\rm\scriptscriptstyle TMD}\,$  และมวลของมวลหน่วงปรับค่า  $\mathsf{m}_{\text{\tiny TMD}}$  ดังนั้นเมตริกซ์การหน่วงของโครงสร้าง 2 ชั้นที่ติดมวลหน่วงปรับค่าคือ

$$
c_{\text{str+TMD}} = \begin{bmatrix} 0.1342 & -0.0447 & 0 \\ -0.0447 & 0.0894 + 2\xi_{\text{TMD}}\omega_{\text{rMD}}m_{\text{TMD}} & -2\xi_{\text{TMD}}\omega_{\text{rMD}}m_{\text{TMD}} \\ 0 & -2\xi_{\text{TMD}}\omega_{\text{rMD}}m_{\text{TMD}} & 2\xi_{\text{TMD}}\omega_{\text{rMD}}m_{\text{TMD}} \end{bmatrix}
$$

กำหนดค่าขัตราการหน่วงของมวลหน่วงปรับค่า  $\,\zeta_{\rm\scriptscriptstyle TMD}\,$  เท่ากับ 0.104ความถี่ของมวลหน่วงปรับ ี ค่าเท่ากับ  $\omega_{\tau\mu\sigma}$  เท่ากับ 0.618 มวลเท่ากับ 0.03 สติฟเนสเท่ากับ 0.0114จาก (Den Hartog (1956)) เมตริกซ์การหน่วงของโครงสร้าง 2 ชั้นที่ติดมวลหน่วงปรับค่า ได้

$$
c_{str+TMD} = \begin{bmatrix} 0.1342 & -0.0447 & 0 \\ -0.0447 & 0.09328 & -3.8759E-4 \\ 0 & -3.8759E-4 & 3.8759E-4 \end{bmatrix}
$$

พิจารณาตัวอย่างจากรูปที่ 2 การสร้างเมตริกซ์การหน่วงของอาคาร 2 ชั้นและมีการติดมวลหน่วง ปรับค่าที่ชั้นบนสุด มีเมตริกซ์ของมวลและเมตริกซ์สติฟเนสดังนี้

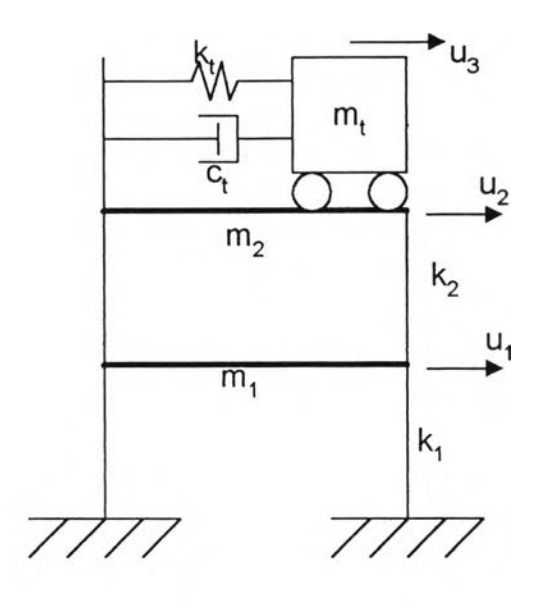

รูปที่ 2 โครงสร้างสองชั้นติดมวลหน่วงปรับค่า

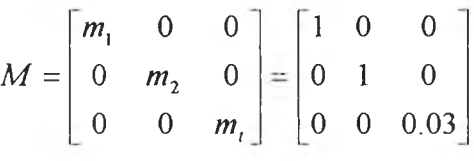

$$
K = \begin{bmatrix} k_1 + k_2 & -k_2 & 0 \\ -k_2 & k_2 + k_1 & -k_1 \\ 0 & -k_2 & k_2 \end{bmatrix} = \begin{bmatrix} 2 & -1 & 0 \\ -1 & 1.0115 & -0.0115 \\ 0 & -0.0115 & 0.0115 \end{bmatrix}
$$

**จ าก ม ว ล แล ะ ล ต ิฟ เน ล ห าค วาม ถ ี่ธ ร ร ม ช าต ิแ ล ะ รูป แบ บ ก ารส ั่น ข อ งโค ร งล ร้าง ได ้**

$$
\omega = \begin{bmatrix} 1.6192 & 0 & 0 \\ 0 & 0.6650 & 0 \\ 0 & 0 & 0.5740 \end{bmatrix}
$$

$$
\phi = \begin{bmatrix} 0.8458 & 0.0995 & 0.0812 \\ -0.5259 & 0.1550 & 0.1357 \\ 0.0897 & -0.9829 & 0.9874 \end{bmatrix}
$$

**โป รแก รม วิเค ราะห ์พ ลวัต ส ร้างเม ต ริก ซ ์ก ารห น ่วงด ้วย วิธ ีการห น ่วงแบ บ แย กโห ม ด โด ย ให ้ใส ่** ์ ค่าอัตราการหน่วงในแต่ละโหมด จึงมีความเป็นไปได้หรือไม่ที่จะใส่ค่าอัตราการหน่วงที่ให้ค่า **ฌ ต ริกซ ์เท ่ากับ เม ต ริกซ ์ข องโค รงส ร้างท ี่ต ิดต ั้งม วลห น ่วงป รับ ค ่า โด ยส ม ม ต ิค ่าข อ งเม ต ริก ซ ์ก ารห น ่วง ส าม ัญ ด ัง น ี้**

$$
C_{PRO} = \begin{bmatrix} a & 0 & 0 \\ 0 & b & 0 \\ 0 & 0 & c \end{bmatrix}
$$

 $\hat{\mathcal{F}}$ ค่าเมตริกซ์การหน่วง  $c = \left[\phi^T\right]^{-1} C \phi^{-1}$  เขียนอยู่ในรูป

$$
c_{PRO} = \begin{bmatrix} D & E & F \\ E & G & H \\ F & H & I \end{bmatrix}
$$

ู แล้วทำการเทียบค่าในเมตริกซ์การหน่วงจากโปรแกรมวิเคราะห์เชิงพลวัตจากการสมมติค่าอัตรา **ก ารห น ่วงเท ่าก ับ ค ่าเม ต ริก ซ ์ข อ งโค รงส ร้างท ี่ต ิด ม วลห น ่วงป รับ ค ่า ล าม าร ถ เข ีย น ได ้ด ังน ี้**

$$
[A\mathbf{x}][X] = [B]
$$

$$
\begin{bmatrix}\n0.7154 & 0.0099 & 0.0066 \\
-0.4448 & 0.0154 & 0.0110 \\
0.0758 & -0.0978 & 0.0802 \\
0.2766 & 0.0240 & 0.0184 \\
-0.0472 & -0.1524 & 0.1340 \\
0.0080 & 0.9661 & 0.9750\n\end{bmatrix}\n\begin{bmatrix}\na \\
b \\
c\n\end{bmatrix}\n=\n\begin{bmatrix}\n0.1342 \\
-0.0447 \\
0 \\
0.0933 \\
-0.0039\n\end{bmatrix}
$$

ในการแก้สมการเพื่อจะหาค่า a , b , c ที่ทำให้สมการเป็นจริง โดยสามารถตรวจสอบว่า มีคำต<sub>ิ</sub>อบหรือไม่จากวิธีการหาแรงค์ โดยจะมีคำตอบเมื่อ *rank* $[A]$ *= rank* $\widetilde{[A]}$  *(* $[\widetilde{A}]$ *ค*ือเมตริกซ์ [A] ที่รวมกับสดมภ์ B) พบว่า  $rank[A]=3$  และ  $rank[\widetilde{A}]=4$  ดังนั้น  $rank[A]$ จึงไม่มีคำตอบ ดังนั้นโปรแกรมวิเคราะห์เชิงพลวัตไม่สามารถประยุกต์วิเคราะห์ระบบโครงสร้างที่ ติดมวลหน่วงปรับค่า เนื่องจากไม่สามารถหาค่าอัตราการหน่วงที่ทำให้ค่าเมตริกซ์การหน่วงเท่า กับเมตริกซ์ของโครงสร้างที่ติดมวลหน่วงปรับค่า

## ภาคผนวค ข การ,ใชโปรแกรม

## ตัวอย่างข้อมูลของโครงสรางทีใส่ในโปรแกรม

1) General Data ( NSTR, NCOLL, NCOLT, NBEAMT, NCOL, NBEAM, NJOINT ) 11, 2, 1, 1, 20, 10, 22, 2) mass at joint 0 0 89.5e3 89.5e3 85e3 85e3 80.5e3 80.5e3 76e3 76e3 71,5e3 71.5e3 67e3 67e3 62.5e3 62.5e3 58e3 58e3 53.5e3 53.5e3 49e3 49e3

- 3) Column Data (CNO, CEI(i), CXI(i), CA(i), CLENG(i))
- 1, 2.602916667e6, 1, 1, 1,
- 2, 2.602916667e6, 1, 1, 1,
- 3, 2.1775e6, 1, 1, 1,
- 4, 2.1775e6, 1, 1, 1,
- 5, 2.339166667e6, 1, 1, 1,
- 6, 2.339166667e6, 1, 1, 1,
- 7, 2.209166667e6, 1, 1, 1,
- 8, 2.209166667e6, 1, 1, 1,
- 9, 2.0795833333e6, 1, 1, 1,
- 10, 2.0795833333e6, 1, 1, 1,
- 11, 1.9495833333e6, 1, 1, 1,
- 12, 1.9495833333e6, 1, 1, 1,
- 13, 1.8195833333e6, 1, 1, 1,
- 14, 1.8195833333e6, 1, 1, 1,
- 15, 1.689583333e6, 1, 1, 1,
- 16, 1.689583333e6, 1, 1, 1,
- 17, 1.5595833333e6, 1, 1, 1,
- 18, 1.5595833333e6, 1, 1, 1,
- 19, 1.429583333e6, 1, 1, 1,
- 20, 1.429583333e6, 1, 1, 1,
- 4) Beam Data (BNO, BEI(i), BXI(i), BLENG(i))
- 1, 1.429583333e6, 100, 1,
- 2, 1.429583333e6, 100, 1,
- 3, 1.429583333e6, 100, 1,
- 4, 1.429583333e6, 100, 1,
- 5, 1.429583333e6, 100, 1,
- 6, 1.429583333e6, 100, 1,
- 7, 1.429583333e6, 100, 1,
- 8, 1.429583333e6, 100, 1,
- 9, 1.429583333e6, 100, 1,

10, 1.429583333e6, 100, 1, 5) Joint Coordinates ( JNO, JTI(i) 1 JTJ(i) ) 1,1,1, 2, 2,1, 3, 1,2, 4.2.2, 5, 1,3, 6.2.3, 7, 1,4, 8, 2,4, 9, 1,5, 10.2, 5, 11, 1,6, 12.2, 6, 13, 1, 7, 14.2, 7, 15, 1,8, 16.2, 8, 17, 1,9, 18, 2, 9, 19, 1, 10, 20,2, 10, 21,1,11, 22,2, 11, 6) Column Connectivity ( CNO, CJN(i), CJP(i) ) 1, 1,3, 2,2,4, 3, 3, 5, 4.4.6, 5.5.7, 6**,** 6**,** 8**,**

120

7, 7,9, 8, 8,10, 9, 9, 11, 10, 10, 12, 11,11, 13, 12, 12, 14, 13, 13, 15, 14, 14, 16, 15, 15, 17, 16, 16, 18, 17, 17, 19, 18, 18, 20, 19, 19, 21, 20**,** 20**,** 22**,** 7) Beam Connectivity ( BNO, BJN(i), BJP(i) ) 1,3,4, 2, 5,6, 3, 7,8, 4, 9, 10, 5, 11, 12, 6, 13, 14, 7, 15, 16,

- 8, 17, 18,
- 9, 19, 20,

10,21,22,

8) Support Condition ( SUPNO, SDIR(i,1), SDIR(i,2), SDIR(i,3))

2,

1**,** 1**,** 1**,** 1**,**

2**,** 1**,** 1**,** 1**,**

จากตัวอย่างแฟ้มข้อมูลที่ใส่ในโปรแกรมซึ่งจะอธิบายแต่ละหัวข้อของแฟ้มข้อมูล

1) General Data ( NSTR, NCOLL, NCOLT, NBEAMT, NCOL, NBEAM, NJOINT )

11**,** 2**,** 1**,** 1**,** 20**,** 10**,** 22**,**

ในหัวข้อที่ 1 ข้อมูลที่'วไปของโครงสร้างที่วิเคราะห์

NSTR คือจำนวนซนของโครงสร้างในตัวอย่างเป็นอาคาร 10 ขั้นแต่จะต้องใส่ในแฟ้มข้อมูลเท่ากับ

11 เนื่องจากโปแกรมกำหนดที่พื้นดินเท่ากับ 1

NCOLL คือจำนวนแถวของเสาในโครงสร้าง

NCOLT คือจำนวนชนิดเลาในโครงสร้าง ในกรณีที่เลามีคุณลมปติไม่เหมือนกัน

NBEAMT คือจำนวนชนิดคานในโครงสร้าง ในกรณีที่เลามีคุณสมปติไม่เหมือนกัน

NCOL คือจำนวนเสาในโครงสร้าง

NBEAM คือจำนวนคานในโครงสร้าง

NJOINT คือจำนวนจุดต่อในโครงสร้าง

```
2) mass at joint 
\Omega\Omega89.5e3
89.5e3
หัวข้อที่ 2 คือมวลรวบจุดของโครงสร้างโดยเริ่มที่จุดยึดรั้ง (Support ) โดยแต่ละแถวใส่ค่ามวล 1 
จุด
```
3) Column Data ( CNO, CE(i), Cl(i), CA(i), CLENG(i) )

1,2.602916667e6, 1,1,1,

ในหัวข้อที่ 3 คือคุณลมปติของเสาโดยอธิบายเรียงตามลำตับดังนื่

```
CNO คือเสาต้นที่ จากตัวอย่างเท่ากับ! 2.602916667e6
```
CE คือค่าโมดูลัสยืดหยุ่นของเสา จากตัวอย่างเท่ากับ 2.602916667e6

- Cl คือค่าโมเมนต์อินเนอร์เชียเสา จากตัวอย่างเท่ากับ 1
- CA คือพื้นที่หน้าตัดของเลา จากตัวอย่างเท่ากับ 1

CLENG คือความยาวของเสา จากตัวอย่างเท่ากับ 1

4) Beam Data ( BNO, BE(i), BI(i), BLENG(i) ) 1, 1.429583333e6, 100, 1, ในหัวข้อที่ 4 คือคุณลมบ้ติของคานโดยอธิบายเรียงตามลำดับดังนี้ BNO คือคานที่ จากตัวอย่างเท่ากับไ BE คือค่าโมดูลัสยืดหยุ่นของคาน จากตัวอย่างเท่ากับ 1.429583333e6, BI คือค่าโมเมนต์อินเนอรีเชียคาน จากตัวอย่างเท่ากับ 1 BLENG คือความยาวของคานจากตัวอย่างเท่ากับ 1

5) Joint Coordinates ( JNO, JTI(i), JTJ(i) )

1, 1, 1, ในหัวข้อที่ 5 พิกัดของจุดโดย JNO คือจุดที่เท่าไรของโครงลร้าง JTl(i) คือจุดมีตำแหน่งอยู่เลาแนวที่ JTJ(i) คือจุดมีตำแหน่งอยู่ชั้นที่

6) Column Connectivity ( CNO, CJN(i), CJP(i) ) 1, 1,3, ในหัวข้อที่ 6 คือจุดที่เชื่อมต่อของเลา CNO คือเสาต้นที่ CJN(i) คือจุดที่ข้างล่างของเสาเชื่อมต่อ CJP(i) คือจุดที่ข้างบนของเลาเชื่อมต่อ

7) Beam Connectivity ( BNO, BJN(i), BJP(i) ) 1,3,4, คล้ายกับหัวข้อที่ 6 คือจุดที่เชื่อมต่อของคาน CNO คือคานต้นที่ CJN(i) คือจุดที่จุดต่อคานด้านซ้ายเชื่อมต่อ CJP(i) คือจุดที่ที่จุดต่อคานด้านขวาเชื่อมต่อ

8) Support Condition ( SUPNO, SDIR(i,1), SDIR(i,2), SDIR(i,3) ) 2, 1**,** 1**.** 1**.** 1**.** หัวข้อที่คือการยึดรั้งที่ฐานของโครงสร้าง โดยบรรทัดแรกกำหนดจำนวนจุดที่มีการยึดรั้ง จากแฟ้มข้อมูลเท่ากับสอง บรรทัดต่อมาคือรายละเอียดของของจุดที่มีการยึดรั้ง SUPNO คือจุดที่ยึดรั้ง SDIR(i,1) คือสภาพการยึดรั้งของจุดในแนวตั้ง ถ้ามีการยึดรั้งใส่1แต่ถ้าอิสระใส่ 0 SDIR(i,2) คือสภาพการยึดรั้งของจุดในแนวนอนถ้ามีการยึดรั้งใส่1แต่ถ้าอิสระใส่0 SDIR(i,3) คือสภาพการยึดรั้งของจุดจากการหมุนถ้ามีการยึดรั้ง'ใส่1แต่ถ้าอิสระ'ใส่ 0

## ตัวอย่างแฟ้มข้อมูลของแรงพลวัตและการเลือกการแสดงผลของโครงสร้าง

General Loading Data ( number of dynamic joint load 1ground acceleration) 3, 0,

```
load dynamic number
```
1

load joint number and number time step

5.4,

time step

0 1

0.5 11

1 1.3

3 13

load dynamic number

2

load joint number and number time step

9.4,

time step

0 1

0.5 11 1 1.3

3 13

load dynamic number

3

load joint number and number time step

13,4,

time step

- 0 1
- 0.5 11
- 1 1.3

3 13

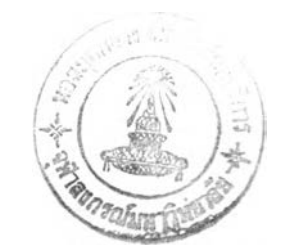

dynamic data (NMODE, NSTEP, DT, SOLVE,)

10, 1559, 0.02, 1,

damping ratio

0.02

- 0.02
- 0.02
- 0.02
- 0.02
- 0.02
- 0.02
- 0.02
- 0.02
- 0.02

property TMD (MTMD DAMTMD STIFFTMD)

4220

2076.4071

17038.35128

select file out put( nstory, ncolumn, nbeam)

1, 0, 1, select story กนกber 11 select ncolumn nunber 1

General Loading Data ( number of dynamic joint load , ground acceleration)

3, 0,

ในแถวแรกจำนวนแรงพลวัตที่กระทำกับโครงสร้าง ซึ่งในตัวอย่างนี้แรงพลวัติกระทำที่จุดต่อของ โครงสร้างจำนวน 3 แรง และ 0 คือไม่มีแรงแผ่นดินไหว แต่ถ้าเท่ากับ1 คือมีแรงแผ่นดินไหวแสดง ในตัวอย่างต่อไป

load dynamic number 1 ในบรรทัดกัดมาคือแรงที่ 1

load joint number and number time step

5,4,

5, คือแรงพลวัตกระทำในแนวด้านข้างที่จุดต่อที่ 5

4, คือจำนวนช่วงเวลา ( time steps)

time step

- 0 1
- 0.5 11
- 1 1.3
- 3 13

ในบรรทัดต่อมาคือเวลา และขนาดของแรง เช่น 0 1 คือ เวลาที่ 0 แรงเท่ากับ 1ซึ่งแรงพลวัตที่ 2 และ3 ก็ทำเช่นเดียวกัน

dynamic data (NMODE, NSTEP, DT, SOLVE,)

10**,** 8**,** 0**.**02**,** 1**,**

หลังจากเขียนแรงครบก็เว้นหนึ่งบรรทัดและบรรทัดต่อมาคือคุณสมปติทางพลวัตของโครงสร้าง

- 10, คือจำนวนโหมดที่วิเคราะห์
- 8, คือจำนวนช่วงเวลาที่วิเคราะห์ (number of time steps)
- 0.02, คือระยะเวลาในแต่ละช่วง (duration)
- 11 คือเลือกวิเคราะห์ถ้าเท่ากับ 0 ไม่คิดมวลหน่วงปรับค่า แต่ถ้าเท่ากับ 1 คิดมวลหน่วงปรับค่า ซึ่งจะต้องใส่ข้อมูลของมวลหน่วงปรับค่า

damping ratio

0.02

ในบรรทัดต่อมาคือค่าอัตราส่วนความหน่วงในแต่ละโหมดที่ผู้ใช้กำหนดให้ครบจำนวนโหมดที่ วิเคราะห์ในตัวตัวอย่างวิเคราะห์10โหมด

property TMD (MTMD DAMTMD STIFFTMD)

4220

2076.4071

17038.35128

ในบรรทัดต่อมาถ้าเลือก SOLVE เท่ากับ 1เพื่อวิเคราะห์มวลหน่วงปรับค่าด้วยจะต้องใส่คุณสมปติ ของมวลหน่วงปรับค่าแสดงตังตัวอย่าง

4220 คือมวลของมวลหน่วงปรับค่า

2076.4 คือความหน่วงของมวลหน่วงปรับค่า

17038.3 คือสติฟเนสของมวลหน่วงปรับค่า

select file out put( nstory, nbeam, ncolumn)

1. 0, 1,

ในบรรทัดต่อมาคือเลือกจำนวนชิ้นส่วนแสดงผลทางแฟ้มข้อมูล

11 คือจำนวนซั้นที่แสดงการกระลัดที่เวลาใดๆ

- 0, คือเลือกจำนวนคานที่แสดงผล
- 1, คือเลือกจำนวนเลาที่แสดงผล

select story กนกber

11

ในบรรทัดต่อมาคือเลือกการกระจัดของชั้นเลือกแสดงผลทางแฟ้มข้อมูลในตัวอย่างเลือกชันที่ 10 ซึ่งต้องบอก1 เข้าไปเนื่องจากโปรแกรมกำหนดให้ที่ผิวดินเท่า 1

select ncolumn nunber

1

ในบรรทัดต่อมาคือเลือกเลาแสดงผลทางแฟ้มข้อมูล ในตัวอย่างเลือกเสาต้อที่ 1 โดยเสาและคาน แต่ละชั้นเรียงลำดับเลขจากซ้ายไปขวา

## ตัวอย่างแฟ้มข้อมูลของแรงแผ่นดินใหว

General Loading Data

0**,** 1**,**

file ground aceleration

Elcentro10

dynamic data (NMODE, NSTEP, DT, SOLVE,)

1, 1560, 0.02, 1,

damping ratio

0.02

property TMD (MTMD DAMTMD STIFFTMD)

6092.7

2253.956367

56145.03382

select file out put( nstory, ncolumn, nbeam)

1,0, 0,

select story nunber

11

General Loading Data 0, 1,

# ในแถวแรกจำนวนแรงพลวัตที่กระทำกับโครงสร้าง ซึ่งในตัวอย่างนี้แรงพลวัติกระทำที่จุดต่อของ โครงสร้างจำนวน 0, แรง และ 1, คือมีแรงแผ่นดินไหวแสดง

file ground aceleration

El Centro10

บรรทัดต่อมาคือชื่อแฟ้มข้อมูลของคลื่นแผ่นดินไหว ในตัวอย่างชื่อ El Centro10ในส่วนบรรทัดต่อ ไปก็เช่นเดียวกับที่อธิบายก่อนหน้านี้

## ตัวอย่างแฟ้มข้อมูลของคลื่นแผ่นดินไหว

8

- Time(sec), acerelation(g) 0.0000 0.0618 0.0200 0.0357 0.040 0.0097 0.060 0.042 0.080 0.0744 0.100 0.1069 0.120 0.0669
- 0.140 0.0272

## 8 ในบรรทัดแรกคือจำนวนช่วงเวลาของคลื่นแผ่นดินไหว

Time(sec) .acerelation(g)

0.0000 0.0618

i,

ในบรรทัดถัดมาคือเวลาและแรงของช่วงเวลา(time step)ต่างๆ ตัวอย่างที่ช่างเวลาที่ 1 เวลา0 แรง เท่ากับ 0.0618

## ขั้นตอนการใชโปรแกรม

เปิดโปรแกรมโดยเรียก frtmd จาก MATLAB หน้าจอจะแสดงภาพด้งนี

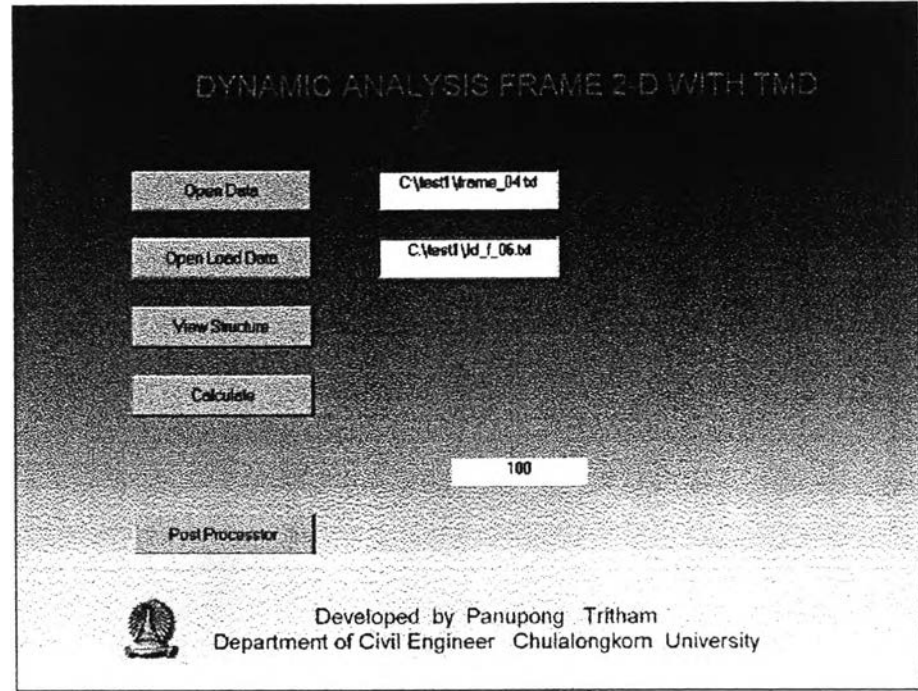

หลักจากนั้นกดปุ่ม Open data เพื่อเลือกแฟ้มข้อมูลของโครงสร้างที่จะวิเคราะห์ โดยชื่อแฟ้มข้อมูล จะแสดงในช่องขาวขวามือ หลักจากนั้นกดปุ่ม Open Load Data เพื่อเลือกแฟ้มข้อมูลของแรงที่จะ วิเคราะห์โดยชื่อแฟ้มข้อมูลของแรงจะแสดงในช่องขาวขวามือ หลังจากนั้นตรวจสอบคุณสมปติ ทางคณิตของโครงสร้างโดยกดที่ปุ่ม View structure หน้าจอจะแสดงภาพของโครงสร้าง โดย Close เพี่อปิดภาพ

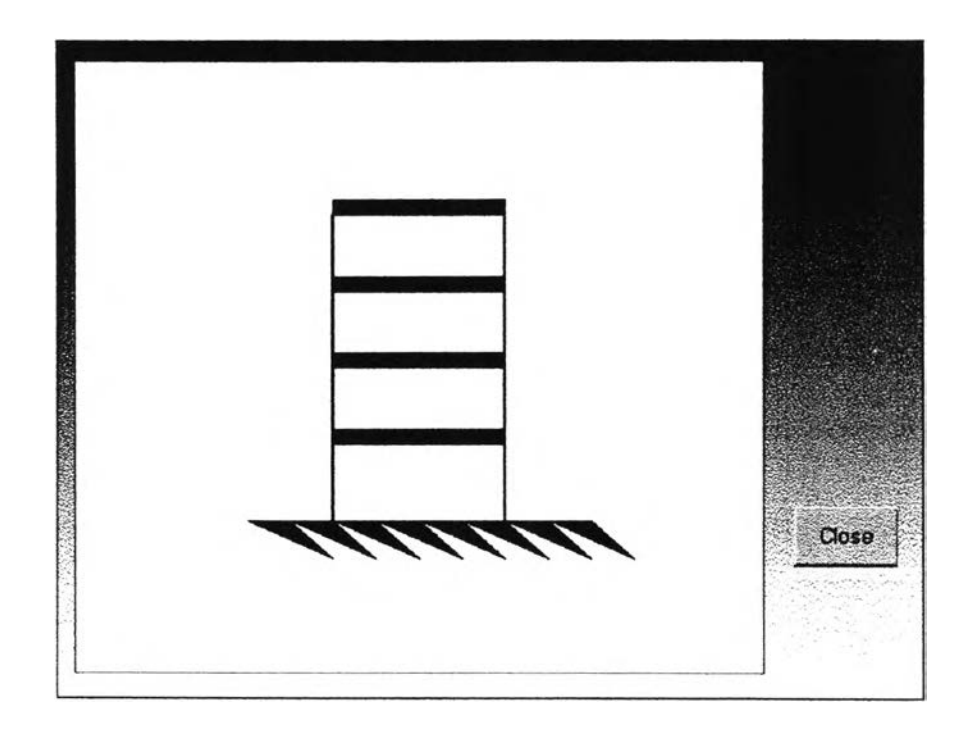

หลังจากนั้นเลือก Calculate เพื่อวิเคราะห์โดยมีตัวเลขแสดงเปอร์เซ็นต์การวิเคราะห์เมื่อเท่ากับ 100 จะวิเคราะห์เสร็จ ในโปรแกรมสามารถแสดงภาพเคลื่อนไหวของโครงสร้าง โดยกดที่ Post Processtor ซึ่งมี!]ม Start เพื่อเริ่มแสดง และ stop เพื่อหยุด โดยมีกราฟการกระจัดของชนบนสุด ของโครงสร้างแสดงด้วย ซึ่งมีหน้าจอดังนี้

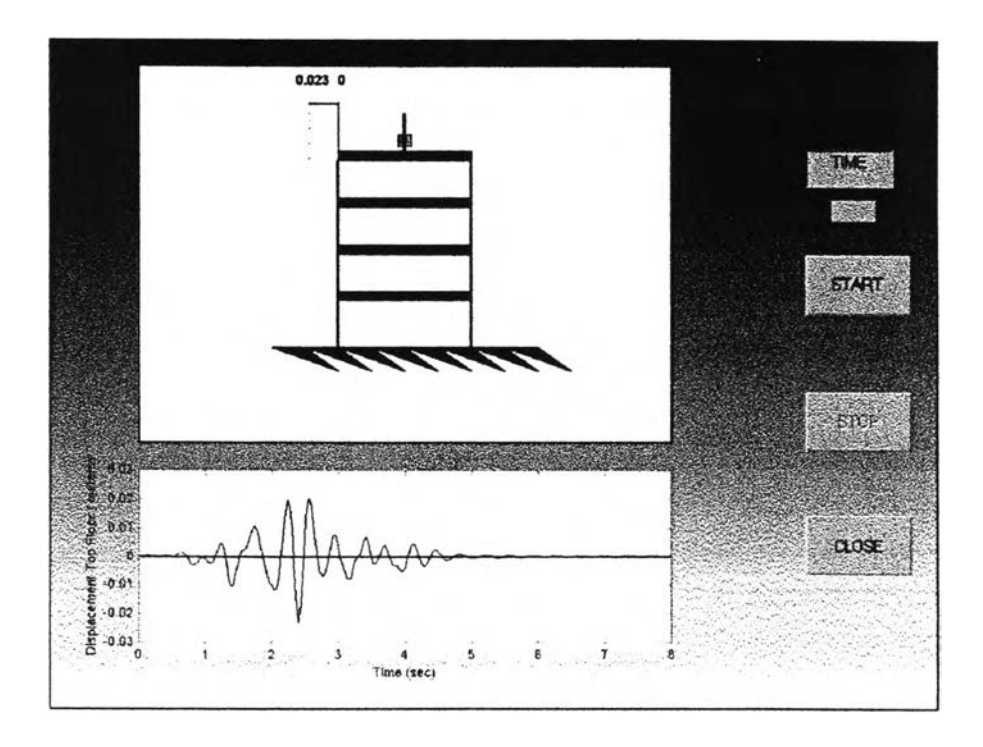

**ภาคผนวก ค** โปรแกรม

 $\sim$ 

44 44 44444-4-44444444 44 44444-44444 4444444444444

4444444-44444444444444444444444444444444444444444444444

global RESNOD FRENOD; % RESNOD = restraint node no. FRENOD = free node no.

% CINFORC(1:6,i)  $\approx$  nodal internal force of column no. I [ I- v- r-1+ v+ r+] % BINFORC(1:4,i)  $\equiv$  nodal internal force of beam no. i [ v- r- v+ r+ ] % EQCHK(I) 3 static equilibrium check vector

global NLDOF NVRDOF NDOF NSTRJT NSTRDOF STRJTNO JTTB JTLDOF; % for determine lateral dof

% Linear-Elastic Analysis programming

global NSTR NCOLL NCOLT NBEAMT NCOL NBEAM NJOINT;

function Responcs(datafile.badfile) hdata=get(gcf.'userdata'); hperstring1=hdata(1); nperstring2=hdata(2); hperstring3=hdata(3); hperslide=hdata(4); set(hperslide. Visible', 'on');

global CEI CXI CA CRHO CLENG; global BEI BXI BA BRHO BLENG;

global STlF;

global MASS mass POS; global JTI JTJ; global CJN CJP BJN BJP; global DOF; DOF \* 2; global NSUPSUPNO SDIR;

global CONDEN frenod resnod; global FORC DISP;

global CINFORC BINFORC EQCHK; global REACT; % Reaction at support

global LUNFMB LUNFLEN LUNFBEG LUNFMAG; global LPTMB LPTLOC LPTMAG; global LSDJN LSDDIR; % DEBUGING: temporary variables global AKE AKER AKES KE KA; global AME AMER ME MA; global AA AB BA BB; global aa ab ba bb; global kk ka ak aa KK; global MM MN NM NN % eigenvalue eigenvector global DVTEMP global ท y % dynamic load global A NDYL JDYL NST DYLN *%* ground accerelation global IGA NGAST GA GAL GALD % file load Input global load1 load2 load3 load3 load4 load5 load6 load7 load8 load9 load10 load11 load12 global load13 load14 load15 load16 load17 load18 load19 load20 bad21 bad22 load23 bad24 bad25 % file bad adjust time step global LOAD1 LOAD2 LOAD3 LOAD3 LOAD4 LOAD5 LOAD6 LOAD7 LOAD8 LOAD9 LOAD10 LOAD11 LOAD12 global LOAD13 LOAD14 LOAD15 LOAD16 LOAD17 LOAD18 LOAD19 LOAD20 LOAD21 LOAD22 LOAD23 LOAD24 LOAD25 % output data gui global X Y AC ABM xy story njoint NSTR; global TIME U SOLVE: gbbel NMOD NSTEP DT CR STORY BEAM COLUMN NSTORY BEAMOUT COLUMNOUT; % property TMD global MTMD DAMTMD STIFTMD % ---------------- *%* 1. INPUT PART  $\alpha$ -------------------------

% Call Input Function

global UTN UTDIR;

global UTNO LUNFNO LPTNO LSDNO;

% Load Data Variable

main program

viewstructure1(datafile);

lin put01(loadfile);

% OUTPUT PART

e de la completa de la completa de la completa de la completa de la completa de la completa de la completa de<br>Completa de la completa de la completa de la completa de la completa de la completa de la completa de la compl

 $(p_1) = fopen(DBP1.bif, w)$ ;

% 2. SOLUTION PART

% 2.1 Calculate Basic Properties and set the dof no. and location. Lateraldof: % 2.2 Calculate Element Stiffness Matrix and Assemble to structural stiffness % Initialize size of Structural stiffness matrix : STIF

 $STIF = zeros(NDOF);$ 

 $MASS = zeros(NDOF)$ 

% DEBUGING :temporary variable to store stiffness matrices at each step  $AKE = \Pi$ :  $AKA = \prod_{i=1}^{n}$ AME=[]; AMA=[];

% 2.2.1 COLUMN element stiffness matrix (forming and assembling). for  $i = 1$ : NCOL.

### % Form the element stiffness matrix

 $RIGID = [CEI(i) CXI(i) CA(i)]$ DIMEN = [ CLENG(i)]; ICKE, CKA] = localstif(RIGID, DIMEN, 1); % DEBUGING storing the element stiffness at each step

AKE = [AKE CKE]

 $AKA = [AKA CKA].$ 

% Assemble to the structural stiffness

Assemble(CKE,CKA,[CJN(i) CJP(i)],1);

end;

% 2.2.2 BEAM element stiffness matrices (forming and assembling) 

for  $i = 1:NBEAM$ .

% Form the element stiffness matrix

 $RIGID =$ [ BEI(I) BXI(i) 0 ];  $DIMEN = [BLENG(0)].$ [BKE, BKA] = localstif(RIGID, DIMEN, 2);

% DEBUGING: storing the element stifness at each step

 $AKE = [AKE BKE]$ 

 $\frac{4}{5}$ 

 $\gamma$ 

% Assemble to the structural stiffness

Assemble(BKE, 0.00, [BJN(i) BJP(i)], 2);

and; % Assemble mass of structure for  $i = 1$ : NJOINT;

 $temp = JTLDOF(i);$ 

MASS(temp,temp) = MASS(temp,temp)+ mass(i);

end. % ■ »+++++++•+•♦ ■ + ♦ +++ + + +-+++++++++++-\*-++-t-++++  $\bullet$ % 2.3 Partitioning the structural stiffness matrix for known/unknown dof % ♦ -t-f ♦ -♦ •■ ♦ •♦ ♦ ♦ ♦ ♦ ♦ ♦ ♦ ♦ f + + ■»■♦♦♦♦♦■♦• + ♦ *t + + + + + + + + 4-\* + + \* \* + + ++•\*■■\*■+■\*■++■\*■ + ++ + ++ + +* + ♦ ♦ % 2.3.1 Oneck Restraint dof and determine both restraint and free dof  $RESNOD = 0$ . FRENOD =  $0.1$ frenod=0. for  $i = 1$ :NSUP, if  $SDIR(i,1)=+1$ . temp =JTLDCF(SUPNO(i)); end.  $MN = (SUPNO(i) \cdot 1)^*DOF;$  $temp1 = find(SDIR(1:3) - 10)$ ;  $temp = [temp MM + find(SDIR(i,2:3) - 0)]$ ;

RESNOD = [ RESNOD temp ];

temp1 =find(FRENOD>NVRDOF); frenod=FRENOD(temp1); NtDOF=size(frenod,2); resnod=FRENOD; resnod(temp1)=C;  $temp2 = size(resnod, 2)$ ;

RESNOD = sort(RESNOD); FRENOD = 1:NDOF; FRENOD(RESNOD) = 0;

end.

FRENOD; NVRDOF;

temp4=[]; for i=1:temp2/2 temp3=2\*i\*1; temp4=(temp4 temp3]; resnod(temp4)=Q; % ++ % 2.3.2.1 Partitioning structural stiffness matrix into 4 parts %  $^{++}$ AA = STlF(FRENOD.FRENOD); AB = STIF(FRENOD, RESNOD); BA = STlF(RESNOD,FRENOD); BB \* STIF(RESNOD.RESNOD); %  $++$ *%* 2.3.2.2 Partitioning structural mass matrix into 4 parts % ++ MM = MASS(frenod,frenod); MN = MASS(frenod, resnod); NM = MASS(resnod, frenod); NN = MASS(resnod,resnod);  $%$  $^{++}$ % condensation degree zeros mass  $\boldsymbol{\mathcal{A}}$  $^{++}$ 

end.

 $\sim$ 

kk = STIF(frenod,frenod); ka = STIF(frenod.resnod); ak = STlF(resnod frenod); aa = STlF(resnod.resnod);  $n = (aa \lor \neg \neg (size (aa)));$  $m = a$ k'"(aa\eye(size(aa)))"sk; KK = kk-ak"(aa\eye(size(aa)))\*ak; % ♦ ♦ ♦ +■ ♦ "♦■*+++■ \*■ +++++■ \*■ +++*+++♦ +♦ % 2.4 Form Loading vector. % +♦ ■ +■ ++++++ % Case of Joint Loading  $FORC = zeros(NDOF,1);$ if LJTNO > 0 for  $i = 1:LI TNO$  $id = (LJTN(l)-1)°DOF+1;$  % vertical dof  $FORC([id id+1]) = FORC([id id+1]) + LJTDIR(i,2:3)$  $FORC$ (JTLDOF(LJTN(i))) =  $FORC$ (JTLDOF(LJTN(i))) + LJTDIR(i,1); end, end. % Case of Support Displacement Loading  $DISP = zeros(NDOF, 1);$  $i$  LSDNO  $> 0$ . for  $i = 1$ :LSDNC.  $id = (LSDJN(i)-1)^*DOF+1;$  $DISP(fid id+1]) = DISP(fid id+1]) + LSDOR(i,2:3)$  $DISP(JILDOF(LSDJN(i))) = DISP(JTLDOF(LSDJN(i))) + LSDOIR(i,1);$ end. end. % 2.5 Solving for the unknown displacement and force.

% solving for unknown displacement

DISP(FRENOD) = (AA)\( FORC(FRENOD)-AB\*DISP(RESNOD)); FORC(RESNOD) = BA\*DISP(FRENOD)+BB\*DISP(RESNOD); fprintf(fp\_1.\*%.2eVi'.DISP)i fclose(fp\_1);

% 2.6 solving for eigen value problem % solving for eigen value problem [V D]=eigs(KK,MM,NMOD,0); tempv=size(frenod,2); for i=1:NMOD, V(:,i)=V(:,i)/V(tempv,i); end, V; MODE\*sqrt(D); *%*------------------------------------------------- % 2.7 Generate damping matrix % Modal damping matrix %------------------------------------------------- %generate modal damping ratio MODDAM\*zeros(NMOD); for l\*1:NM0D,  $MOMA = V(:,i)^{m}MM^{m}V(:,i);$ MODDAM(i,l)=2\*CR(i)\*MODEG.i)\*MOMA; end. %----------------------------------------------------- % 2.7 Generate modal mass and stiffness matrix % Model analysis

MODMA=zeros(NMOD): MODSTIF=zeros(NMOD); for i=1:NMOD, MODMA(i,i)=V(:,i)"MM"V(:,i); MODSTIF(I,I)=V(:,i)"KK\*V(:,i); end.

% 2.7 set initial condition and % tranform to genneralize coordinate % set initial displacement is zeros MODIND=zeros(NMOD.1); IND=zeros(NLDCF,1); for  $i=1$ : NMOD.  $MODIND(i,1) = (V(i, i)$ "MM"IND)/MODMA(i,i); end.

% set initial velocity is zeros MODINV=zeros(NMOD,1); INV=zeros(NLDOF,1); for i=1 NMOD.  $MODINV(i, 1) = (V(:,i))$ "MM"INV)/MOCMA(i.i); end

 $\mathbf{96}$ 

% input number and ramp for each time increment. %Choose solve TMD or dynamic analysis if SOLVE == 1

% generate mass structure with TMD

temp4 =zeros(1 NMOD)

lasttemp=size(frenod,2); for  $i = 1$ : NMOD, V(lasttemp.i);  $temp4(1,1) = V($ lastlemp,  $I)$ <sup>\*</sup>MTMD; end.  $temp5 = zeros(NMOD,1)$ ; MODMTMD = [MODMA temp5;temp4 MTMD]; % cenerate stiffness structure with TMD temp6 =zeros(1,NMOD): temp7 =zeros(NMOD,1); for I=1:NMOD,  $temp7(i, 1) = -STIFTMD;$ end. MODKTMD = [MODSTIF temp7 ;temp6 STIFTMD]; % generate damping structure with TMD

temp8 =zeros(1,NMOD); temp9 =zeros(NMOD,1); for i=1:NMOD,  $temp9(i,1) = DOMTM0;$ end. MODDTMD = [MODDAM temp9 ;temp8 DAMTMD]. % set initial displacement and velocity INDTMD = [MODIND;0];  $INVTMD = [MODINV;0]$ end, 

% atjust time step of dynamic load  $d$  NDYL  $> 0$ .  $Ior i = 1 - NDYL$  $d + \pi \times 1$ 

```
1 = 0NST(i):
  NSTEP:
  DT:
  for k = 1:NST(i).
   if k = NS^{-}(i).
     |=|+1|LOAD1(l,1)= load<sup>1</sup>(k,2),
    else
       NTSS = round((load1((k+1),')-load1((k),1))/DT).
     if NTSS - = 0.
        DSTER = (load1((k+1),2)-load1((k),2))/NTSS;for j = 1:NTSS.
         1 = 1 + 1;
       LOAD1(1,1)= load1(k,2)+(j-1)*DSTEP;
        end.
     end,
    end,
  end,
eiseif i == 2,
 LOAO2 = zeros(NSTER, 2);
 1 = 0;
 for k = 1:NST(i).
   if k == NS<sup>-</sup>(i).
     I=1+1;
     LOAD2(1,1) = load2(k,2);e<sub>s</sub>
     NTSS = round((load2((k+1),1)-load2((k),1))/DT);if NTSS - = 0,
        DSTER = (load2((k+1),2)-load2((k),2))/NTSS;for j = 1:NTSS.
         1 = 1 + 1;
        LOAD2(I,1)= load2(k,2)+(j-1)*DSTEP,
```
 $LOAD1 = zeros(NSTEP, 1)$ 

end,

end, end.  $elseff = 3$  $LOAO3 = zeros(NSTER.1)$  $1 = 0$ for  $k = 1$ :NST(i).  $f k = NST(i)$ .  $|=|+1|$  $LOAO3(1,1) = load3(k,2)$ : else  $NTSS = round((load3((k+1), 1)-load3((k), 1))/DT);$ if NTSS  $-=0$ . DTSEP =  $(load3((k+1),2)-load3((k),2))/NTSS$ for  $j = 1$ : NTSS,  $1 = 1 + 1$ ;  $LOAO3(1,1) = load3(k,2)+(i-1)^*DSTEP$ ; end, end, end, end,  $elseif i == 4.$  $LOAD4 = zeros(NSTER, 1);$  $1 = 0$ ; for  $k = 1:NST(i)$ , if  $k == NST(i)$ ,  $1=1+1$ ;  $LOAD4(1,1) = load4(k,2);$  $e$ <sub>ise</sub> NTSS = round((load4((k+1),1)-load4((k),1))/DT); if NTSS  $-=0$ ,  $DSTER = (load4((k+1),2)-load4((k),2))/NTSS;$ for  $j = 1$ :NTSS,  $1 = 1 + 1$ 

LOAD4(I,1)= load4(k,2)+(i-1)\*DSTEP,

end,

136

end, end. end. end, elseif  $i == 5$ .  $LOAD6 = zeros(NSTER, 1)$ .  $1 = 0$ . for  $k = 1$  NST(i). if  $k == NST(i)$ .  $|=+1$ ;  $LOAD5(i, 1) = load5(k, 2)$  $e$ <sub>se</sub> NTSS =  $round((load5((k+1), 1)\cdot load5((k), 1))/DT)$ . if NTSS  $- = 0$ .  $DSTER = (load5((k+1),2)-load5((k),2))/NTSS$ . for  $j = 1$  NTSS.  $1 = 1 + 1$ ; LOAD5(I,1)= load5(k,2)+(i-1)\*DSTEP, end. end, end, end, elseif  $i == 6$ .  $LOAD6 = zeros(NSTEP, 1)$ ;  $1 = 0$ for  $k = 1:NST(i)$ , if  $k ==$  NST(i).  $|=|+1|$  $LOAD6(I, 1) = load6(k, 2)$ :  $e$ <sub>ise</sub>  $NTSS = round((load6((k+1), 1)-load6((k), 1))/DT);$ if NTSS  $-0$ .  $DSTER = (load6((k+1),2)-load6((k),2))/NTSS.$ 

 $\sim$ 

 $\sim$ 

for  $j = 1$  NTSS.  $1 = 1 + 1$ ; LOAD6(I,1) = load6(k,2) + (i-1)\*DSTEP; end, end, end. end. elseif  $i == 7$ .  $LOAD7 = zeros(NSTER, 1);$  $1 = 0$ for  $k = 1:NST(i)$ . if  $k == NST(i)$ .  $1=1+1$ :  $LOAD7(I, 1) = load7(k, 2)$ ;  $e$ <sub>se</sub> NTSS = round(( $\text{load7}((k+1), 1)$ -load7( $(k), 1$ ))/DT); if NTSS  $-=0$ ,  $DSTER = (load7((k+1),2)-load7((k),2))/NTSS;$  $for j = 1:NTSS$ ,  $1 = 1 + 1$ ;  $LOAD7(1,1) = load7(k,2) + (i-1)^*DSTEP;$ end. end, end, end,  $elseif i == 8.$  $LOAO8 = zeros(NSTER, 1);$  $1 = 0$ ; for  $k = 1:NST(i)$ , if  $k == NST(i)$ ,  $I=I+1$  $LOAD8(1,1) = load8(k,2)$ ; else

 $NTSS = round((loadB((k+1), 1)-loadB((k), 1))/DT)$ . if NTSS  $- = 0$  $DSTER = (load8(\{k+1), 2\} - load8(\{k), 2\})/NTSS$ for  $j = 1:NTSS$ .  $1 = 1 + 1$ ; LOAD8(I,1)= load8(k,2)+(i-1)\*DSTEP; end. end, end, end, elseif  $i == 9$ .  $LOAD9 = zeros(NSTEP, 1);$  $1 = 0$ for  $k = 1:NST(i)$ . if  $k == NS<sup>-</sup>(i)$ .  $1=1+1$ ;  $LOAD9(1,1) = load9(k,2);$ else NTSS =  $round((load9((k+1), 1)-load9((k), 1))/DT)$ ; if NTSS  $-=0$ .  $DSTEP = (load9((k+1),2)-load9((k),2))/NTSS)$ for  $j = 1:NTSS$ .  $1 = 1 + 1$ ; LOAD9(I,1)= load9(k,2)+(i-1)\*DSTEP; end, end, end, end. elseif  $i == 10$ .  $LOAD10 = zeros(NSTER, 1);$  $1 = 0$ ; for  $k = 1:NST(i)$ ,  $i \in \mathbb{R}$  is  $NS^{-}(i)$ .

 $|=|+1|$ 

 $\Lambda$ 

 $LOAD10(l, 1) = load10(k, 2)$ :  $else$ NTSS = round((load10((k+1),1)-load10((k),1))/DT); if NTSS  $-=0$ .  $DSTER = (load10((k+1), 2)-load10((k), 2))/NTSS;$ for  $j = 1$ :NTSS,  $1 = 1 + 1$ ; LOAD10(1,1)= load10(k,2)+(i-1)\*DSTEP; end, end, end. end,  $else$ if  $i = 11$ ,  $LOAD11 = zeros(NSTER, 1);$  $1 = 0$ ; for  $k = 1:NST(i)$ , if  $k == \text{NST}(i)$ ,  $1 = 1 + 1$ ;  $LOAD11(1,1) = load11(k,2);$  $e$ <sub>lse</sub> NTSS =round((load11((k+1),1)-load11((k),1))/DT); if NTSS  $-=0$ , DSTEP = (load11((k+1),2)-load11((k),2))/NTSS; for  $j = 1:NTSS$ ,  $1 = 1 + 1$ ; LOAD11(I,1)=  $load11(k,2)+(l-1)*DSTER;$ end, end, end, end,  $else$  if  $i == 12$ ,  $LOAD12 = zeros(NSTER, 1);$  $1 = 0$ ; for  $k = 1$ : NST(i).

 $\lambda$ 

if  $k == 14S^{-}(i)$ .  $|x|+1$ ;  $LOAD12(1,1)=$  load12(k,2);  $e$ <sub>ise</sub>  $NTSS = round((load12((k+1),))load12((k),1))/OT);$ if  $NTSS = 0$ .  $DSTEP = (load12((k+1),2)-bad12((k),2))/NTSS)$ for  $j = 1$ : NTSS,  $1 = 1 + 1$ ; LOAD12(L1)= load12(k,2)+(i-1)\*DSTEP; end, end. end. end, elseif i  $== 13$ . LOAD13 = zeros(NSTEP.1);  $1 = 0$ ; for  $k = 1:NST(i)$ , if  $k == NS^{-}(i)$ .  $|=|+1|$ LOAD13(I,1)= load13(k,2); + else NTSS = round((load13((k+1),')-load13((k),2))/DT), if  $NTSS - 0$ .  $DSTEP = (load13((k+1), 2)-load13((k), 2))/NTSS$ . for  $j = 1:NTSS$ .  $1 = 1 + 1$ LOAD13(i,1)= load13(k,2)+(i-1)\*DSTEP; end. end. end. end. elsen  $i = 14$ .

LOAD14 = zeros(NSTEP.1);  $1 = 0$ for  $k = 1:NST(1)$ . if  $k == NST(0)$ ,  $|x|+1$ :  $LOAD14(1,1) = load14(k,2);$ else  $NTSS = round((load14((k+1), 1)-load14((k), 1))/DT)$ ; if NTSS  $\sim = 0$ .  $DSTEP = (load14((k+1), 2) - load14((k), 2))/NTSS;$ for  $j = 1:NTSS$ ,  $1 = 1 + 1$ ; LOAD14(I,1)= load14(k,2)+(i-1)\*DSTEP; end. end.  $\mathcal{L}_{\mathbf{r}}$ end, end,  $else$   $i == 15$ .  $LOAD15 = zeros(NSTER, 1);$  $1 = 0$ ; for  $k = 1:NST(i)$ , if  $k ==$  NST(i).  $\left| = \right| + 1$ ;  $LOAD15(l, 1) = load15(k, 2)$ ; else NTSS = round((load15((k+1),1)-load15((k),1))/DT),  $1$  NTSS  $-=0$ .  $DSTEP = (load15((k+1),2)-bad15((k),2))/NTSS$ .  $for j = 1:NTSS$ ,  $| = |+1|$ LOAD15(1,1)= load15(k,2)+(i-1)\*DSTEP, end. end. end. end,

 $e$  sell  $i = 16$ . LOAD16 = zeros(NSTEP.1)  $x = 0$ . for  $k = 1$  NST(ii).  $A_k == \text{NST}(i)$  $|z|+1$ LOAD16(1,1)= load16(k,2) else  $NTSS = round((load16((k+1),))-load16((k),1))/DT)$ ;  $fNTSS - 0$ .  $DSTEP = (load16((k+1), 2)-load15((k), 2))/NTSS$ . for  $j = 1$ . NTSS.  $1 = 1 + 1$ LOAD16(i.1)= load16(k,2)+(i-1)\*DSTEP, end. end, end. end.  $else$   $i == 17$ . LOAD17 = zeros(NSTEP.1);  $1 = 0$ ; for  $k = 1:NST(i)$ , if  $k = NS^{-}(i)$ .  $|=+1$ , LOAD17(I,1)= load17(k,2); else NTSS = round((load17((k+1), ')-load17((k),1))/DT); if NTSS -= 0.  $DSTEP = (load17((k+1), 2) - load17((k), 2)) / NTSS$ for  $j = 1$  NTSS.  $1 = 1 + 1$ ; LOAD17(i,1)= load17(k,2)+(i-1)\*DSTEP, end. end.

end. end.  $else$   $i := 18$ . LOAD18 = zeros(NSTEP.1),  $1 = 0.$ for  $k = 1$  NST(i). if  $k ==$  NST(i).  $i=1+1$ ; LOAD18(I,1)= load18(k,2); else  $NTSS = round((load18((k+1), 1)-load18((k), 1))DT)$ .  $M NTSS = 0$ .  $DSTER = (load18((k+1), 2) - load18((k), 2)) / NTSS;$ for  $j = 1:NTSS$ ,  $1 = 1 + 1$ ; LOAD18(1,1)= load18(k,2)+(i-1)\*DSTEP, end, end, end, end, elseif  $i = 19$ ,  $LOAD19 = zeros(NSTEP 1);$  $1 = 0$ ; for  $k = 1:NST(1)$ . if  $k ==$  NST(i).  $|=|+1|$ LOAD19(I,1)= load19(k,2); else  $NTSS = round((load19((k+1), 1)-load19((k), 1))/DT)$ ; if NTSS  $-40$ ,  $DSTER = (load19((k+1), 2)-load19((k), 2))/NTSS$ ; for  $j = 1:NTSS$ ,  $1 = 1 + 1$ ; LOAD19(1,1)= load19(k,2)+(i-1)\*DSTEP; end.

×, end. end. Internal and the state of the state of the state of the state of the state of the state of the state of the state of the state of the state of the state of the state of the state of the state of the state of the state end.  $else$   $i == 20$ .  $LOAD20 = zeros (NSTEP, 1);$  $1 = 0$ ; for  $k = 1:NST(i)$ ,  $d k == NST(i)$ .  $|=|+1|$ LOAD20(I,1)= load20(k,2);  $e$ <sub>se</sub> NTSS = round((load20((k+1),')-load20((k),1))/DT); if  $NTSS = 0$ .  $DSTER = (load20((k+1), 2) - load20((k), 2)) / NTSS$ for  $j = 1:NTSS$ .  $1 = 1 + 1$ LOAD20(I,1)= load20(k,2)+(i-1)\*DSTEP; end, end, end. end, elseif  $i == 21$ .  $LOAD21 = zeros(NSTER, 1);$  $1 = 0$ ; for  $k = 1:NST(i)$ , if  $k == NS<sup>-</sup>(i)$ ,  $I = I + 1$ ;  $LOAD21(I, 1) = load21(k, 2)$ ; else NTSS =  $round((bad21((k+1),')-load21((k),1))/DT)$ ; if NTSS  $-0$ .  $\mathsf{D} \mathsf{S} \mathsf{F} \mathsf{P} \cong (\mathsf{load21}((k+1), 2) \cdot \mathsf{load21}((k), 2)) / \mathsf{NTSS};$   $\mathsf{round}(k) \cong \mathsf{C} \mathsf{Mod}(k)$  $f$ or  $j = 1$  NTSS,  $\approx$  if NTSS  $\approx$  and if NTSS  $\approx$  and if NTSS  $\approx$  and if NTSS  $\approx$  and if NTSS  $\approx$  and if NTSS  $\approx$  and if NTSS  $\approx$  and if NTSS  $\approx$  and if NTSS  $\approx$  and if NTSS  $\approx$  and if NTSS  $\approx$  and if NTSS  $\$ 

 $1 = 1 + 1$ ; end, end, end, end,  $elseif i == 22,$  $LOAD22 = zeros(NSTER, 1);$  $1 = 0$ ; for  $k = 1:NST(i)$ , if  $k ==$  NST(i).  $I=I+1$ ;  $LOAD22(1,1)=$  load $22(k,2)$ ;  $e$ <sub>se</sub>  $NTSS = round((load22((k+1), 1)-load22((k), 1))/DT);$ if NTSS  $\sim =0$ ,  $DSTER = (load22((k+1),2)-load22((k),2))/NTSS;$ for  $j = 1$ :NTSS,  $1 = 1 + 1$ ; LOAD22(I,1)= load22(k,2)+(i-1)\*DSTEP; end, end, end, end,  $elseif i == 23.$  $LOAD23 = zeros(NSTER, 1);$  $1 = 0$ ; for  $k = 1:NST(i)$ , if  $k ==$  NST(i),  $I=I+1$ ;  $LOAD23(1,1) = load23(k,2);$  $e$ <sub>se</sub>

DSTEP \* (ioad23((k+l).2)-load23((k).2))/NTSS. for  $j = 1$  NTSS.<br> $j = 1+1$ . LOAD23(l,1) = load23(k,2) + (i-1)\*DSTEP. end. end. end. end. elseif i  $== 24$ .  $LOAD24 = zeros(NSTER, 1)$ .  $I = 0;$ for  $k = 1$  NST(i). if  $k = NST(i)$ .  $|= |+1|$ . LOAD24(i,1)= ioad24(k,2). else  $NTSS = round((load24((k+1), 1 - load24((k), 1))/DT).$  $if NTSS = 0.$ DSTEP = (load24((k+1).2)-load24((k).2))/NTSS. for  $j = 1$  NTSS.  $1 = 1 + 1.$ LOAD24(l. 1 )= load24(k.2)+(i-1 )'DSTEP. end. end. end. end. else if  $i = 25$ .  $LOAD25 = zeros(NSTEP, 1)$ .  $I = 0$ ; for  $k = 1$  NST(i). if  $k == NS^-(i)$ .  $|=|+1|$ . L0AD25(I.1)= ioad25(k.2i. else

 $NTSS = round((load25((k+1), 1)-load25((k), 1))/DT);$ if NTSS  $- =0$ . DSTEP = (load25((k+l).2)-load25((k).2))/NTSS. for  $j = 1:NTSS$ ,  $1*1+1;$ LOAD25(l,1)= load25(k.2)+(i-1)\*DSTEP; end. end. end. end. end, end. % atjust time step of ground motion if IGA >0. GAL = zeros(NSTEP,1);  $I = 0$ ; NGAST for k = 1:NGAST, if  $k = nGAST$ ,  $1=1+1;$ GAL(l.1)=GA(k.2); else  $NTSS = round((GA((k+1), 1) - GA((k), 1)) / DT)$ . if NTSS  $- = 0$ .  $DSTER = (GA((k+1), 2)·GA((k), 2)$  VNTSS; for  $j = 1$  NTSS,  $1 = 1 + 1$ ;  $GAL(1,1)= GA(k,2)+(j-1)^*$  DSTEP. end. end. end. end.

end, %

%

end.  $\alpha$ % read load data from file (LOADI) input in load for caculate  $RESP = zeros((2^nNMOD), NSFEP).$ DYDISP = zeros(NDOF, NSTEP). DYFORC = zeros(NDOF,NSTEP)  $CINDYFORC =  $\cap$$ BINDYFORC = []. TIME =  $zeros(1, NSFEP)$ 

 $for + 1$  NSTEP

 $TIME(1,1) = 0.$ 

%set hperslide of fig.

per=(j/NSTEP)\*1C0.

TIME(1,j) = TIME(1,j-1)+DT

set(hperstring1,'string',int2str(per)),

% input leteral degree of freedom

DYLOAD = zeros(NDOF.1).

id = JTLDOF(JDYL(i)).

id = JTLDOF(JDYL(i));

 $id = JILDO<sup>z</sup>(JDYL(i))$ 

id = JTLDOF(JDYL(i));

DYLOAD(id.1)=LOAD1(j.1),

DYLOAD(id.1)=DYLOAD(id.1)+LOAD2(j.1).

DYLOAD(id,1)=DYLOAD(id,1)+LCAD3(j,1);

DYLOAD(id,1)=DYLOAD(id,1)+LCAD4(j,1);

set(hperslide, value' per/100).

if  $i = 1$ .

eise,

end,

 $d$  NDYL >0.

 $for i = 1 NDYL$ 

 $e$ iseif i  $= 2$ .

elseif  $r = 3$ ,

elsenti ==  $4$ 

 $f_1 = 1$ .

eiseif i  $== 5$ .  $id = JTLDOF(JDYL(i))$ DYLOAD(id,1)=DYLOAD(id,1)+LOAD5(j,1),  $elseff i = 6$ . id = JTLDOF(JDYL(i)). DYLOAD(id,1)=DYLOAD(id,1)+LOAD6(j,1);  $\theta$ seif i == 7. id = JTLDOF(JDYL(i)); DYLOAD(id,1)=DYLOAD(id,1)+LOAD7(j,1), elseif i ==  $8$ . id = JTLDOF(JDYL(i)). DYLOAD(id,1)=DYLOAD(id,1)+LOAD8(j,1); elseif  $i == 9$ . id = JTLDOF(JDYL(i)); DYLOAD(id, 1)=DYLOAD(id, 1)+LOAD9(j, 1); elseif  $i == 10$ ,  $id = JTLDOF(JDYL(i)),$ DYLOAD(id,1)=DYLOAD(id,1)+LOAD10(j,1), elseif  $i = 11$  $id = JTLOOF(JDYL(i));$ DYLOAD(id,1)=DYLOAD(id,1)+LOAD11(j,1); elseif i $x = 12$ .  $id = JTLOOF(JDYL(i));$ DYLOAD(id,1)=DYLOAD(id,1)+LOAD12(j,1); elseif  $i = 13$ .  $id = JfLDOF(JDYL(i));$ DYLOAD(id, 1)=DYLOAD(id, 1)+LOAD13(j, 1), elseif i  $== 14$ . id = JTLDOF(JDYL(i)). DYLOAD(id, 1)=DYLOAD(ld, 1)+LOAD14(j, 1), elseif i  $== 15$ .  $id = JTLOOF(JDYL(i))$ ; DYLOAD(id,1)=DYLOAD(id,1)+LOAD15(j,1), elseif  $i = 16$ id = JTLDOF(JDYL(i));

DYLOAD(id 1)=DYLOAD(id, 1)+LOAD16(j, 1), elsent  $i = 17$ . id = JTLDCF(JDYL(i)). DYLOAD(id 1)=DYLOAD(id,1)+LOAD17(j,1); elseif i == 18.  $nd = JTLOCF(JOYL(i)).$ DYLOAD(id 1)=DYLOAD(id,1)+LOAD18(j,1); elseif i  $= 19$ . id = JTLDCF(JDYL(i)); DYLOAD(id 1)=DYLOAD(id,1)+LOAD19(j,1), else di  $== 20$  $id = JTLOCF(JDYL(i)),$ DYLOAD(id 1)=DYLOAD(id.1)+LOAD20(j.1); elseif  $i = 21$ . id = JTLDOF(JDYL(i)). DYLOAD(id 1)=DYLOAD(id,1)+LOAD21(j,1); elsenti ==  $22$ .  $id = JTLDO<sup>z</sup>(JDYL(i))$ ; DYLOAD(id 1)=DYLOAD(id,1)+LOAD22(j,1); elseif i  $== 23$ . id = JTLDOF(JDYL(i)); DYLOAD(id 1)=DYLOAD(id,1)+LOAD23(j,1); elseif i == 24.  $id = JTLDOF(JDYL(i));$ DYLOAD(id 1)=DYLOAD(id,1)+LOAD24(j,1),  $e$ isei $f$ i = = 25.  $id = JILDO<sup>2</sup>(JDYL(i))$ DYLOAD(id 1)=DYLOAD(id.1)+LOAD25(j.1), end. end. end,  $\mathcal{H}$ % ground motion loads for each time step  $\%$  $A$  (GA  $>$  0)

GALOAD = zeros(NDOF,1);  $temp2 = size (fronod2)$ ; for  $i = 1$  temp2.  $temp3 = trend(i)$  $GALOAD(temp3,1) = MASS(temp3, temp3)^*GAL(j, 1);$ end, end,  $\frac{96}{2}$ % tranform force to modal force  $%$ if  $NDYL > 0$ MODDYL=zeros(NMOD,1); for i=1, NMOD, MODDYL(i,1)=V(:,i)"DYLOAD(frenod,1); end, end,  $%$ %tranform ground motion to modal % if  $|GA > 0$ . MODGAL=zeros(NMOD,1); for i=1:NMOD. MODGAL(i,1)=V(:,i)"GALOAD(frenod,1); end, end. %solve time history by state space vector if SOLVE ==  $0$ .  $I = eye(NMOD)$  $O = \text{zeros}(\text{NMOD})$ tempA = -inv(MODMA)\*MODSTIF;

temp8 = -inv(MODMA)\*MODDAM;

B = [zeros(NMOD);-inv(MODMA)];

 $144$ 

 $A = [O 1, tempA tempB]$  $X0 = [MODINC; MODINV]$  $f(1GA > 0)$ &(NDYL>0). P = MODDYL+MODGAL elseif IGA > 0, P = MODGAL, elseif NDYL >0.  $P = MODDYL$ end,  $[n,m] = size(B)$ . PHI = expm(A°DT). GAMMA = inv(A)"(PHI-eye(n))"B.  $TX = XD$ RESP( $\mu$ =TX  $TX = (PHI^*TX) * (GAMMA^*P).$  $MODIND = TX(1-NMOD,1)$  $MODINV = TX(NMOD+1.n,1);$ TEMPDISP = zeros(NDOF,1); for  $i=1$ . NMOD TEMPDISP(frenod) = TEMPDISP(frenod) + V(, ii)\*MODIND(i, 1),  $0<sub>n</sub>$ DYDISP(frenod.j) = TEMPDISP(frenod), DYDISP(resnod.j) = -inv(aa)\*ak\*DYD SP(frenod.j). % 3. Determine the internal force for each member % (3.1) Determine moment and shear at both two ends of each members. if COLUMNOUT > 0. for k = 1 COLUMNOUT.  $i = \text{COLUMN}(k)$ % 1st column index for element stiffness [CKER](i) in  $nd = (i-1)*4+1$ ,  $[AKER]$  $id1 = JTLDOF(CJN(i))$ % dofino for lateral dof of joint CJN(i)  $d2 = (CJN(i)-1)^*DOF+1$ % dol no for vertical dof of joint CJN(i)

 $id3 = JTLDOF(ClP(i));$ % dofine, for lateral dol of joint CJP(i).  $i$ d4 = (CJP(i)-1)\*DOF+1; % dofino, for verscal dof of joint CJP(i) CINFORC([1.3.4.6],i) = AKE(1:4,id:(id+3))\*DYDISP([id1.id2+1.id3.id4+1],j); CINFORC([25],i) =  $(AKA(1, i))$ . " $( [1 -1, -1 +1]$ " DYDISP([id2 id4].j)), end, end, CINDYFORC = [ CINDYFORC CINFORC] if BEAMOUT > 0, for k = 1:BEAMOUT,  $i = \text{BEAM}(k)$ ; % 1st column index for element stiffness [BKER](i) in [AKER]  $id = NCOL<sup>*</sup>4+(i-1)<sup>*</sup>4+1;$ id1 = (BJN(i)-1)\*DOF+1; % dof no. for vertical dof of joint BJN(i)  $id2 = (BJP(i)-1)^*DOF+1$ : % dof no. for vertical dof of joint BJP(i) BINFORQ[1.2.3.4],i) = AKE(1:4,id:(id+3))\*DYDISP([id1.id1+1.id2.id2+1],j); end, end, **BINDYFORC=[BINDYFORC BINFORC]:**  $%$ % solve structure with tuned mass damper  $\%$  $e$ ise  $1 = eye(NMOD+1)$  $Q = \text{zeros}(NMOP+1);$ tempA = -inv(MODMTMD)\*MODKTMD; temp8 = -inv(MODMTMD)\*MODDTMD; B = [zeros(NMOD+1);-inv(MODMTMD)];  $A = [O |$ ; tempA tempB];  $X0 = [INDTMD;INVTMD];$ if (IGA > 0)&(NDYL>0); P = [MODDYL:01 + [MODGAL;-MTMD\*GAL(j,1)]; elseif IGA > 0,  $P = [MODGAL]$ -MTMD\*GAL $(j, 1)]$ ; elseif NDYL >0.

 $P = [MODOYL;0]$ 

end.  $[n,m]$  = size(B);  $PHI = expm(A^*DT)$  $GAMMA = \text{m}(A)^*(PHI\text{-}eye(n))^*B$  $TX = X0$ : TX = (PHI\*TX) + (GAMMA\*P): INDTMD = TX(1:NMOD+1,1);  $INVTMD = TX(NMOD+2:n,1)$ % displacement of TMD DYDISPTMD(j)=TX(NMOD+1); TEMPDISP = zeros(NDOF,1); for i=1:NMOD, TEMPDISP(frenod) = TEMPDISP(frenod)+ V(:,i)\*INDTMD(i,1); end,

CINDYFORC =[ CINDYFORC CINFORC]; If BEAMOUT > 0. for  $k = 1$ : BEAMOUT  $i = BEAM(k)$ ;  $id = NCOL^4 + (l-1)^4 + 1$ : % 1st column index for element stiffness (BKER)(i) in [AKER]  $Id1 = (BJN(i)-1)^*DOF+1$ : % dof no. for vertical dof of joint BJN(i)  $k2 = (BJP(i)-1)^*DOF+1$ % dof no. for vertical dof of joint BJP(i) BINFORQ[1.2.3.4],i) = AKE(1:4,id:(id+3))\*DYDISP(fid1.id1+1.id2.id2+1],j); end, end, **BINDYFORC=[BINDYFORC BINFORCT:** end. end, %sent displacement story to GUI if SOLVE >0. U=[DYDISP(frenod,:);DYDISPTMD]; else, U=DYDISP(frenod.:); end. % **OUTPUT FILE** %open output files story for  $I = 1$ : NSTORY, fp(i)=fopen(['Story' int2str(STORY(i)) '.txt'].\v'); end. % open out put files column temp=NSTORY: for i = 1:COLUMNOUT fp(temp+i)=fopen(['column' int2str(COLUMN(i)) ' txt'].'w'),

DYDISP(resnod.i) = -inv(aa)\*ak\*DYD SP(frenod.i);

DYDISP(frenod,j) = TEMPDISP(frenod);

% 3 Determine the internal force for each member

iy.

% (3.1) Determine moment and shear at both two ends of each members

if COLUMNOUT > 0.

for  $k = 1$ :COLUMNOUT.

 $\mathbf{r} = \text{COLUMN}(k)$ 

 $d = (i-1)^n 4+1$ ;

 $[AKER]$ 

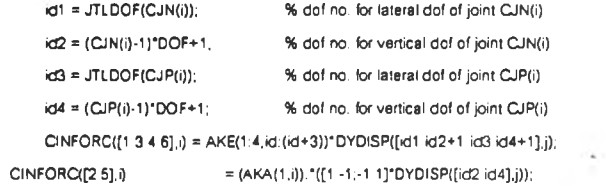

% 1st column index for element stiffness (CKER](i) in

end.

end,

end. fclose('all'). % open out out files beam set(hperside, visible','off'); temp=NSTORY+COLUMNOUT for  $i = 1$  BEAMOUT. foltemp+i)=foben(['beam inf2str'BE-Mr 0, tkt") w  $%$ end. %write file output story displacement function viewstructure1(fname) for i=1:NSTORY. temp =find(JTJ==STORY(i)), temp1=JTLDOF(temp(1)). global CEI CXI CA CLENG: fprintf(fp(i), %8s\n', 'Displacement'), olobal BEI BXI BA BLENG: for  $i=1$  NSTEP. global JTI JTJ; fprintf(fp(i), %10.4f\n',DYDISP(temp1.j)); olobal CJN CJP BJN BJP. end, global NSUP SUPNO SDIR: end. clobal mass POS %write file output internal force column  $DOF = 3$ : temp=NSTORY: fp = fopen(fname.'r'); for i=1:COLUMNOUT,  $f$  $Q$ et $(f<sub>D</sub>)$ ; fprintf(fp(temp+i),%8s%25s%15s%18s%18s\n","TIME","FORCE-X1","MOM-Z1","FORCE-X2","MOM-Z2"), **NSTR** for j=1:NSTEP, **NCOLL**  $k = ((j-1)^*CO_+UMNOUT+COLUMN(i)).$ **NCOLT** fpnntf(fp(temp+i),'%10 4f%20 4f%20 4f%20 4f%20.4fm',TIME(j),CINDYFORC(1,k),CINDYFORC **NBEAMT**  $(3,k)$ , CINDYFORC(4,k), CINDYFORC(6,k)); **NCOL** end. **NBEAM** end, NJOINT = fscanf(fp, '%d'); %write file output internal force beam fget(fp); temp=NSTORY+COLUMNOUT; foet(fp); for i=1 BEAMOUT. for  $i = 1$ ; NJOINT, fprint(fp(temp+i), %8s%25s%15s%18s%18s\n",'TIME,'FORCE-X1",'MOM-Z1",'FORCE-X2",'MOM-Z2");  $mass(i) = f<sub>1</sub>$ for j=1:NSTEP. end  $k = ((-1)^*BEAMOUT + BEAM(i)),$ fprintf(fp(temp+i),"%10.4f%20.4f%20.4f%20.4f%20.4fh",TIME(j),BINDYFORQ1.k),BINDYFORC fget(fp);  $(2,k)$ , BINDYFORC(3, k), BINDYFORC(4, k));  $f$  $o$  $o$  $t$  $f$  $o$  $i$ : end, for  $i = 1$ : NCOL. end.

Function : Input the data of structures global X Y AC ABM xy story njoint NSTR; QIODBI NSTR NCOLL NCOLT NBEAMT NCOL NBEAM NJOINT  $=$  fscanf(fp, '%d'); fscanf(fp, %c',1).  $=$  fscanf(fp, '%d'); fscanf(fp, '%c',1);  $=$  facant(fp.  $%$ d): fscanf(fp, %c',1). = fscanf(fp, %d'); fscanf(fp, %c',1), = fscanf(fp, %d'); fscanf(fp, %c',1);  $=$  fscanf(fp, '%d'); fscanf(fp, %c',1); fscanf(fp.'%c'.1). CNO  $=$  fscanf(fp, '%d'); fscanf(fp, %c',1);

 $\frac{1}{4}$ 

for  $k = 1.05^{+}(i)$ , for  $j = 1$  dof,  $load11(k<sub>j</sub>) = fscanf(fp2, "%f", 1).$ end end,  $elseif := 12$ . for  $k = 1$  NST(i). for  $j = 1$  dof,  $load12(kj) = fscanf(fp2, "%f", 1);$ end, end,  $elseif := 13$ for  $k = 1$ : NST(i), for  $j = 1$  dof, load13(kj) =fscanf(fp2, %f',1) end. end,  $elseif i==14,$ for  $k = 1$ :NST(i), for  $j = 1$  dof,  $load14(k<sub>1</sub>) = fscanf(f_22.^96f_11).$ end. end.  $eise_i! == 15$ . for  $k = 1$  NST(i). for  $j = 1$  dof,  $load15(k<sub>j</sub>) = fscanf(fp2, '%f, 1);$ end. end,  $e$ Iseif i==16, for  $k = 1:NST(i)$ ,  $for j = 1$  dol  $load16(k_1) = fscanf(fp2, 96f, 1),$ end. end.

 $elseif :==17$ for  $k = 1$ :NST(i), for  $j = 1$  dof, load17(kj) = fscanf(fp2, %f',1); end, end,  $elseif := 18$ for  $k = 1:NST(i)$ , for  $j = 1$ :dof,  $load18(kj) = fscan(fp2, '%f, 1);$ end, end,  $else if i = 19.$ for  $k = 1:NST(0)$ , for  $j = 1$ :dof,  $load19(k<sub>i</sub>) = fscanf(fp2, '%f', 1);$ end.  $\mathcal{C}_{\mathbf{A}}$ end.  $elseif := 20.$ for  $k = 1$  NST(i). for  $j = 1$  dof,  $load20(k,j) = fscanf(fp2, 96f, 1).$ end. end.  $else if i = 21$ for  $k = 1$ : NST(i). for  $j = 1$  dof,  $load21(k<sub>j</sub>) = fscanf(fp2, '%f', 1);$ end, end, elseif i==22, for  $k = 1$ :NST(i), for  $j = 1$ :dof,  $load22(k, j) = fscan(fp2, '%f', 1);$ end,

- 31

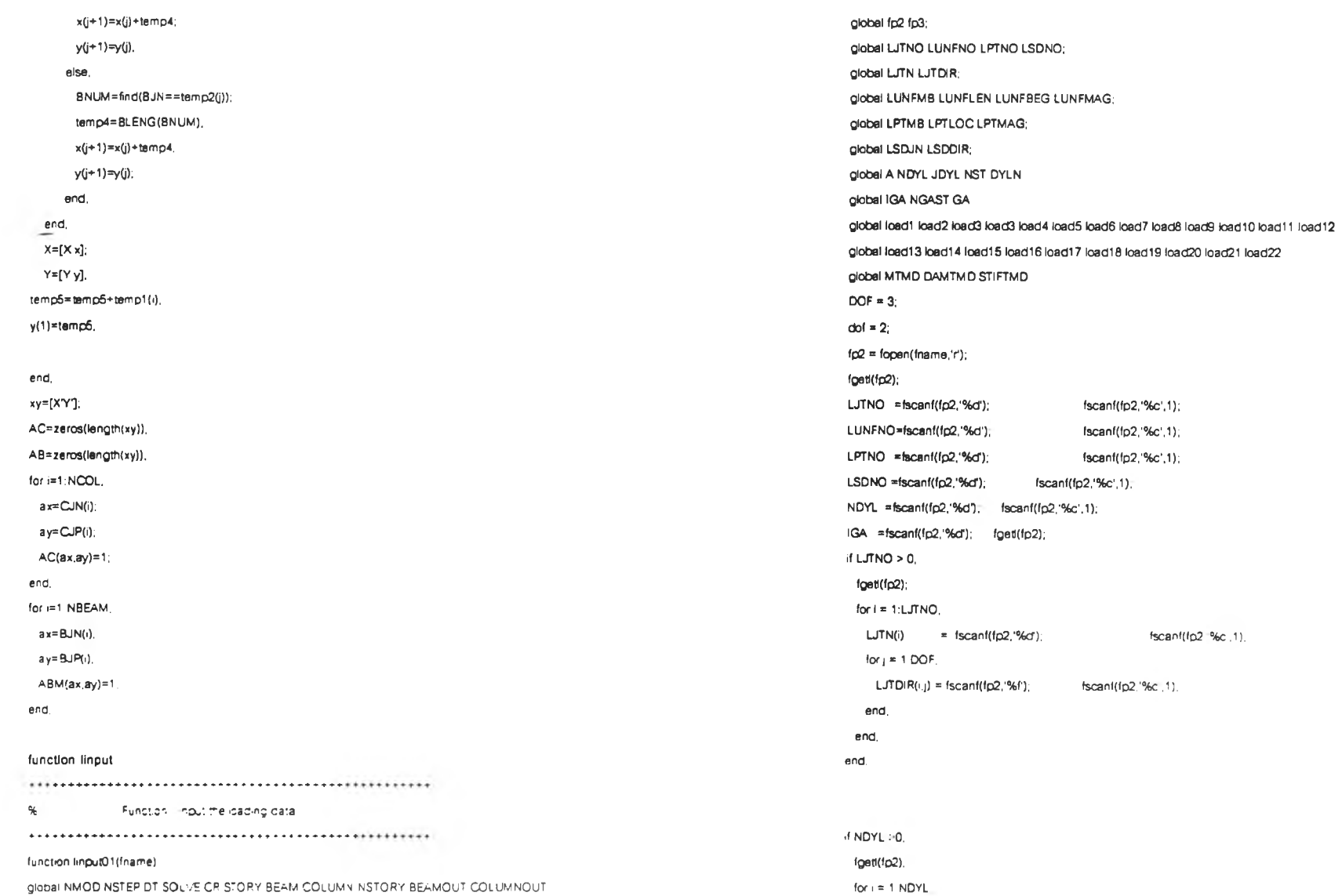

**Color** 

 $CEI(CNO)$   $*$  fscanf(fp,  $%f$ ).  $CXI(CNO)$  = fscanf(fp.%f');  $CA(CNO)$  a fscanf(fp. % f');  $CLENG(CNO) = fscanf(tp."$ %f'). end fgeti(fp). fgeti(fp). for  $i = 1$  NBEAM. fscanf(fp,%c'.1). fscanf(fp.\*%c'.1); fscanf(fp.'%c'.1).  $fscan(f(p, \%c', 1))$ .  $BNO = f<sub>scant</sub>(fp, %d');$  $BE(BNO)$  = fscanf(fp.\*%f);  $BXI(BNO)$  = fscanf(fp. %f); BLENG(BNO) = fscanf(fp,'%f); end. fgetl(fp); fscanf(fp.'%c'.l); fscanf(fp.%c'.1); fscanf(fp,%c'.1); fscanf(fp.\*%c\1); fgeti(fp).  $for i = 1$  NJOINT, JNO JTI(JNO) JTJ(JNO) end fgoti(fp). for  $i = 1$ ; NCOL. CNO CJN(CNO) CJP(CNO) end. fgeti(fp). for  $i = 1:NBEAM$ , BNO BJN(BNO) BJP(BNO)  $=$  fscanf(fp. $%d$ ).  $=$  fscanf(fp. $%d1$ ).  $=$  fscanf(fp, '%d'). fscanf(fp,%c',1), fscanf(fp.%c'.1). fgetl(fp);  $=$  fscanf(fp.'%d'); fscanf(fp.'%c'.1);  $=$  fscanf(fp,  $%d$ ); fscanf(fp,  $%c'.1$ );  $=$  fscanf(fp,  $\%$ d); fgetl(fp);  $=$  fscanf(fp.'%d'), fscanf(fp.'%c'.1).  $=$  fscanf(fp, $\%$ d'), fscanf(fp, $\%c',1$ ).  $=$  fscanf(fp.  $%$ d'). fgeti(fp). end. fgeti(fp). NSUP = fscanf(fp,%d'), fgeti(fp); fgeti(fp); SUPNO \*\* zeros(1.NSUP).

 $SDIR = zeros(NSUP.3)$ . for  $i = 1:NSUP$ .  $SUPNO(i)$  = fscanf(fp,'%d').  $SDIR(i,1) = fscanf(fp,^{\omega}G),$  $SD(R(i,2) = f<sub>sec</sub>an<sub>i</sub>(f<sub>0</sub>, %d<sub>i</sub>)$ ;  $SDIR(i,3) = Iscanf(p, 96d)$ . end. fgetl(fp); fctose(fp);  $x(1)=0,y(1)=0;$ x=0; V=G; temp6=0; NSTR; story=[]. for i=1:NSTR. temp=find(JTI==1); temp1(i)=CLENG(temp(1)); temp2=find(JTJ==i); story=[story temp2]; if  $1 - 1$ . XLINTaJTl(temp2(1)); x(1)=x(XLINT); end. temp3=size(temp2,2); njoint(i)=temp3;  $if (=1.$ temp2=find(JTJ==2); for j=1:temp3-1. BNUM(j)=find(BJN==temp2(j)); end, end. for  $j=1$ :temp3-1.  $if *i*= 1$ . temp4=BLENG(BNUM(j)); fscanf(fp.'% c'.l). fscanf(fp, %c'.1); fscanf(fp.'%c'.1);  $fscant(fp, \%c', 1);$ 

fget(fp2). fget(fp2).  $JDYL(i) = fscanf(fp2, \%d),$ fscanf(fp2,'%c',1),  $NST(i) = fscanf(fp2, %d');$   $fscanf(fp2, %c', 1);$ fgetI(fp2); fgetI(fp2); if  $i=1$ . for  $k = 1:NST(i)$ , for  $j = 1$  dof, load1(k,j) = fscanf(fp2,'%f',1); end, end, load1  $e$ kseif i== $2$ . for  $k = 1$ : NST(i). for  $j = 1$  dof,  $load2(k, j) = fscan(fp2, '%f', 1).$ end, end,  $e$ kseif i==3, for  $k = 1$ : NST(i). for  $j = 1$  dof,  $load3(k, j) = fscanf(fp2, '%f', 1);$ end, end, load3 elseif i==4, for  $k = 1:NST(i)$ , for  $j = 1$  dof,  $load4(k, j) = fscanf(fp2, %f, 1);$ end. end,  $\sim$ load4 elseif i==5. for  $k = 1$  NST(i).

for  $j = 1$  dof,  $load5(k,j) = fscanf(fp2, '%f', 1);$ end, end,  $elseif :==6$ , for  $k = 1$ :NST(i), for  $j = 1$ :dof,  $load6(k, j) = fscanf(fp2, '%f', 1);$ end, end,  $elseif := 7$ for  $k = 1:NST(i)$ , for  $j = 1$ :dof,  $load7(k, j) = fscan!(fp2, '%f, 1);$ end. end,  $elseif i = 8.$ for  $k = 1$ : NST(i), for  $j = 1$ :dof,  $load8(k, j) = fangle[1p2, '%".1];$ end, end,  $elseif i==9.$ for  $k = 1:NST(0)$ , for  $j = 1$ :dof, load9(k,j) =fscanf(fp2,'%f',1); end, end,  $elseif i==10,$ for  $k = 1:NST(i)$ , for  $j = 1$ :dof, load10(kj) =fscanf(fp2,'%f',1); end, end,  $elseif :==11$ 

end elseil i==23, for  $k = 1:NST(i)$ , for  $j = 1$  dof,  $load23(k<sub>i</sub>) = fscanf(fp2, '%f', 1);$ end, end, etseif i==24, for  $k = 1:NST(i)$ , for  $j = 1$  dot, load24(kj) =fscanf(fp2,'%f',1) end, end, elseif i==25. for  $k = 1$ :NST(i). for  $j = 1$  dof,  $load25(k_1) = fscanf([p2, '96", 1);$ end, end, end, fgeti(fp2); fgeti(fp2); end, end, if IGA >0,  $f$ gett $(fp2)$ ; FNAME = fget(fp2); fp3 = fopen([FNAME '.brt].'r'); NGAST = fscanf(fp3, %P,1); fgett(fp3); fgetI(fp3); for k=1:NGAST, for  $j = 1$ :dof,  $GA(kj) = fscan(fp3, \%f, 1)$ ; end,

end,  $fclose(fp3)$ ; end,  $<sup>4</sup>$ </sup> %\*\*\* dynamic solve Data \*\*\*  $f$ get $(fp2)$ : NMOD = fscank(fp2,'%d',1); fscanf(fp2,'%c',1);  $NSTEP = fscant(fp2, "6cf, 1);$   $fscant(fp2, "6c", 1);$ DT =  $f_{\text{SCan}}(f_{\text{D}}2, 96f, 1);$   $f_{\text{SCan}}(f_{\text{D}}2, 96c, 1);$  $SOLVE = fscanf(fp2, '%d', 1);$  fscanf(fp2, '%c', 1); fget(fp2); fget(fp2); If NMOD > 0. for  $I = 1$ : NMOD,  $CR(i) = fscanf(fp2, "%", 1);$ end, end,  $\textsf{if SOLVE} > 0.$ foet(fp2); foet(fp2);  $MTMD = f<sub>scanf</sub>(f<sub>DC</sub>,  $\frac{G}{G}$ , 1);$ DAMTMD = fscanf(fp2,"%f",1); STIFTMD = fscani(fp2, %f',1); end, %\*\*\* set out put file \*\*\*  $*$ fget(fp2); fgett(fp2);  $NSTORY = fscanI(fp2, "6cf, 1);$   $fscanI(fp2, "6cf, 1);$ BEAMOUT = fscanf(fp2,'%d',1); fscanf(fp2,'%d',1); COLUMNOUT =  $Iscanf(p2, 96d, 1);$  fscanf(fp2,  $96c, 1);$ fget(fp2);

 $\mathcal{L}$ 

## fget!(fp2); if NSTORY > 0. for  $i = 1$ : NSTORY.  $STORY(i) = Iscan!(fc2, %cf. 4).$ enc. end. if BEAMOUT > 0. fgetl(fp2); fgetl(fp2); for i =1 BEAMOUT.  $BEAM(i) = fscan(fp2, \% d'.1).$ end. end. fgeti(fp2); *% '* Uniformly-distributed load %• Point Load %DYLN \* dynamic load number  $\%$ NTSTP = number of time step *%K* \* number

fgetl(fp2);

### if COLUMNOOT > 0.

for  $i = 1$  COLUMNOUT.

 $COLUMN(i) = (scent(fp2, '%cf, 1);$ 

## end.

end.

 $\sim$ 

fciose(fp2);

## $% \overrightarrow{v}$

%\*\*\* Loading Data \*\*\*

 $*$ 

### %<sup>\*</sup> General loading data

%LJTNO = numbers of loaded joint %LUNFNO = numbers of distributed load. %LPTNO \* numbers of point loading %• Joint Load %LJTN(i) %LJTDIR(i.j) = Joint number of loading no I magnitude of joint loading no i in the direction J

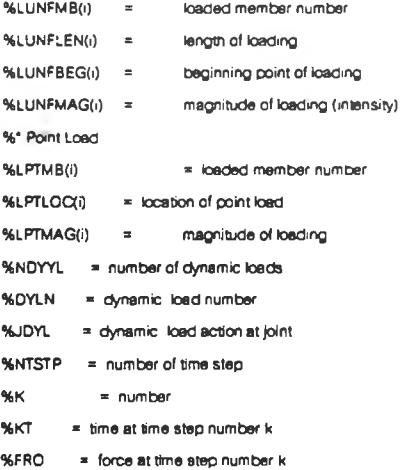

### function Lateral dof

for 1=1: NSTR.

\*\*\*\*\*\*\*\*\*\*\*\*\*\*\*\*\*\*\*\*\*\*\*\*\*\*\*\*\*\*\*\*\*\*\* % purpose: to determine Lateral dof in each story line \*\*\*\*\*\*\*\*\*\*\*\*\*\*\*\*\*\*\*\*\*\*\*\*\*\*\*\*\*\*\*\*\*\*\* function Lateraldof() % NLDOF  $=$  total number of lerteral dof overall structure % NVRDOF = total number of vertical & rotational dof overall structure % NDOF = total number of all dof overall structure % NSTRJT  $x =$  number of joint in each story line % NSTRJTNO = joint number for each story level(contained in row vecter for all story line) % JTLDOF(i) = lateral dof number of joint no I global NDOF NLDOF NSTRJT NSTRJTNO JTLDOF; global NSTR NJOlNT; global JTJ; global NVRDOF; NLDOF=1; JTLDOF\*0;

 $d := 1$ .  $temp=find(JTJ=ii);$ NSTRJT=size(temp.2); [temp1 id]=sort(JTJ(temp)); NSTRJTNO=[NSTRJTNO temp(id)], for j=1:(NSTRJT), JTLDOF(NSTRJTNO(j))= NLDOF; If NLDOF<NSTRJT. NLDOF=NLDOF+1: else, break, end.

end,

NLDOF=NLDOF+1; %check.number.dof.atsupport

NSTRJT=size(temp.2).

njoint=0;

## % case story not one

else.  $njoint = njoint + (NSTRJT);$ 

 $temp2 = find(JTJ == i)$ 

 $NSTRJT = size(temp2.2)$ ,

[temp4 id]=sort(JTJ(temp2)),

NSTRJTNO=[NSTRJTNO temp2(id)];

for j=(njoint+1) (njoint+NSTRJT), JTLDOF(NSTRJTNO(j))=NLDOF;

end,

NLDOF=NLCOF+1

end.

### end,

 $\%$ 

 $96$ 

%dertermine number of leteral dof, vertical & rotational dof and overall dof of structure

NVRDOF = 2" NJOINT. %set lateral dof numberplace after vertical and retational dof JTLDOF = JTLDOF+NVRDOF. NDOF = NVRDOF+(NLDOF-1);

## Local stiffness

% Stiffness for the frame 2-D element function [KE,KA ]=localstiff( RIGID, DIMEN, MODE )  $E = RIGID(1)$ ;  $X = RIGID(2)$ ; A=RIGID(3): LENG=DIMEN(1);  $\mathcal{H}$ % stiffness matrix at the local axis  $\%$  $KE = \prod$ c=EI\*XI/(LENG^3); if  $MODE==1$ . KE=[12"c -6"LENG"c -12" c -6"LENG"c; -6"LENG"c 4"LENG^2"c 6"LENG"c 2"LENG^2"c ... -12°c 6°LENG°c 12°c 6°LENG°c;.. -6"LENG"c 2"LENG^2"c 6"LENG"c 4"LENG^2"c];

## $else$

KE=[12"c 6"LENG"c -12" c 6"LENG"c;... 6"LENG"c 4"LENG^2"c -6"LENG"c 2"LENG^2"c ... -12°c -6"LENG"c 12"c -6"LENG"c;.. 6"LENG"c 2"LENG^2"c -6"LENG"c 4"LENG^2"c];

end.

 $154$ 

## *% (2)* assemble rotational and lateral stiffness

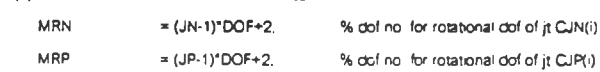

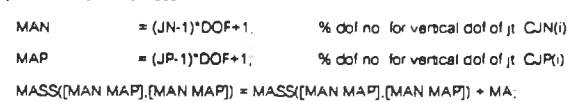

## if MODE \* \* 1. % Column mass Assembling

% (1) assemble axial stiffness

% Purpose: Assemble the element mass to the structural mass matrix function AssemblemassfME.MA, POSIT.MODE) global MASS JTLDOF DOF;  $JN = POSIT(1)$ .  $JP = POSIT(2)$ .

#### end.

% dof number for rotational dof = MVN+1 or MVP+1  $STIF([MVN MVN+1], [MVN MVN+1]) = STIF([MVN MVN+1], [MVN MVN+1]) + KE([1 2], [1 2]).$  $STIF([MVP MVP+1],[MVP MVP+1]) = STIF([MVP MVP+1],[MVP MVP+1]) + KE([3 4],[3 4]):$ STIF([MVN MVN+1],[MVP MVP+1]) » STIF([MVN MVN+1],[MVP MVP+1]) + KE([1 2].[3 4]);  $STIF([MVP MVP+1],[MVN MVN+1]) = STIF([MVP MVP+1],[MVN MVN+1]) + KE([3 4],[1 2])$ ;

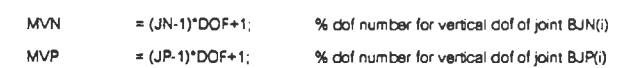

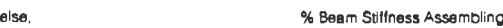

 $STIF([MLP MRP],[MLP MRP]) = STIF([MLP MRP],[MLP MRP]) + KE([3.4],[3.4]):$  $STIF([MLN MRN],[MLP MRP]) = STIF([MLN MRR],[MLP MRP]) + KE([1 2],[3 4]);$ STIF([MLP MRP], [MLN MRN]) = STIF([MLP MRP], [MLN MRN]) + KE([34], [12]);

# global STIF JTLDOF DOF;  $JN = POSIT(1)$ ;  $JP = POSIT(2)$ .

MAN =  $( JN^{-1} )^* \mathbb{C} \mathbb{C} \mathbb{P}^* V$  can be vertical dof of  $J( C JN(t) )$  $MAP$  =  $(JP-1)^*DOF+1$  % dofino for vertical oof of jt  $CUP(i)$  $STIF([MAN MAF],[MAN MAP] = STIF([MAN MAP],[MAN MAP]) + KAT[1-1,1-1].$ 

MRN  $= (1.2N)^2 DCP + 2$  He dof no for rotational dof of jt CJN(i) MRP  $= (JP-1)^*DOF + 2$ . % dofine for rotational dof of jt  $CJP(i)$ MLN  $= (JTLDOF(JN))$ . % dof no for lateral dof of jt CJN(i) MLP  $= (JTLOOF(JP))$ . % dof no for lateral dof of  $jT ClP(i)$  $STIF([MLN MRN],[MLN MRN]) = STIF([MLN MRN],[MLN MRN]) + KE([1 2],[1 2]).$ 

% Purpose: Assemble the element stifness to the structural stiffness matrix ♦ -f+■♦♦♦♦•►+■♦■■♦■■♦■++++- f - f - f ♦ ++♦ ++-f+++-f function Assembie(KE,KA.POSlT,MODE)

### function Assemble

end.

 $KA = []$ 

else

KA = El'A/lENG;

if  $MODE = -1$ .

%----—"

>f MODE ==1. °4 Column Stiffness Assembling

% (2) assemble rotational and lateral stiffness.

% (1) assemble axial stiffness

% axial stiffness [KA]

function frame2 \*\*\*\*\*\*\*\*\*\*\*\*\*\*\*\*\*\*\*\*\*\*\*\*\*\*\* % GUI AT START ........................... function  $fq = frame2()$ clear all. % FIG-files global AC ABM xy njoint story NSTR global บ TIME SOLVE datafile loadfiie figure('NumberTitte','off','Name','DYNAMIC ANALYSIS FRAME2-D WITH TMD', •colormap'.bone(64).'Units'.'normall2ed'.,p0SltlOn,.[0-0 035 1 0 968]), ha\_background = axes('Units','normalized','Position',[0 0 1 1],'box','on'); patch([0; 1; 1; 0].[0; 0; 1; 1].[0; 0; 0; 0] 'cdata'.[5 5 2 2],'facecolor','interp'); set (gca.'xtick'.[]. ytick'.[]); text(0.52, 0.09.[['Developed by Panupong Tritham'... 'Department of Civil Engineer Chuialongkorn University'}]...

'color',[1 0 3 0.4], 'fontsize', 13 5, 'horizontalalignment', 'center');

end.

% dof number for rotational dof = MVN+1 or MVP+1  $MASS(NNNN MVN+1)[MVN MVN+1]) = MASS(NNN NVN+1][MVN MVN+1]) + MEff1[1 2][1 2]$  $MASS([MVP MVP+1], [MVP MVP+1]) = MASS([MVP MVP+1], [MVP MVP+1]) + ME([3 4], [3 4]);$ MASS([MVN MVN + 1].[MVP MVP+1)) ะ» MASS([MVN MVN+1],[MVP MVP+1]) + ME([1 2],[3 4]); MASS([MVP MVP+1).[MVN MVN+1]) = MASS([MVP M VP-1],[MVN MVN+1]) + ME([3 4].[1 2]).

 $MVN = (JN-1)^*DOF+1$  % dof number for vertical dof of joint BJN(i) MVP  $= (JP-1)^*DOF+1$ ; % dof number for vertical dof of joint BJP(i)

#### else, % Beam mass Assembling

 $MLN = (JTLDOF(JN))$ ; % dof no. for lateral dof of jt  $CM(i)$  $MLP$  =  $(JTLDOF(JP))$ ; % dof no. for lateral dof of it  $CLP(i)$ MASS([MLN MRN].[MLN MRN]) = MASS([MLN MRN].[MLN MRN]) + ME([1 2].[1 2]);  $MASS(NLP MRP], [MLP MRP]) = MASS([MLP MRP], [MLP MRP]) + ME([3 4], [3 4]),$  $MASS(MLN MRN)$ .  $[MLP MRP]$  = MASS( $[MLN MRN]$ ,  $[MLP MRP]$ ) +  $ME([1 2]$ ,  $[3 4]$ );  $MASS(MLP MRP), [MLN MRN]) = MASS([MLP MRP), [MLN MRN]) + ME([3 4], [1 2]).$ 

> ListboxTop'.O... ■Position',[0.13 0.60 0.2 0.06], 'fontsize', 10, 'String'.'Open Load Data'); hc\_view=uicontrol(.. 'Units'.'normalized'. 'BeckgroundColor\[0.752941176470588 0 752941176470588 0 752941176470588). 'ListboxTop'.O. ... •Position'.[0.13 0.50 0.2 0.06], ...  $Y$ ontsize $'$ , 10 $\dots$ 'String'.View Structure', ... 'Callback', Vi ew1 (datafile)');

hc\_loaddata = uicontrol(...

'String\*.'Open Data');

'fontsize',10...

'Position',[0.13 0.70 0.2 0.06],

'Callback','[datafile] = openfile',

'ListboxTop'.O. ...

'Units'.'normalized', ...

'Callback'/[loadfile] = openifile',

'BackgroundColor\[0.752941176470588 0 752941176470588 0 752941176470588],

'Units'.'normalized', ...

hc.data = uicontrol(...

axis('image');

axes('Units','normalized','Position',[0.1 0.04 0 1 0.1],'color',[0.8698 0 917 0.92]); image.handle \* image([0.1 0.2],[0.03 0.13],a); set(gca.'xtick'.[],'ytick'.[]);set( gca.'Xcolor'.[0.8698 0.9167 0.9167],'Ycolor'.[0.8698 0.9167 0.9167]),

'BackgroundColor',[0.752941176470588 0.752941176470588 0.752941176470588],

'fontsize'.19)

load pic\_logo2;

text(0.2, 0.88, 'DYNAMIC ANALYSIS FRAME 2-D WITH TMD', 'color'.[1 0 3 0.4]...

 $hc\_cal$  lculate  $a$  uicontrol(... 'Units','normalized'. .. 'ListboxTop'.0. 'ควรition',[0.13 0.40 0.2 0.06], ... fontsize',10. 'String','Calculate',... Callback','Responds(datafile.loadfile)');  $h$ perstring1 = uicontro $K$ . 'Units','normalized'. ... 'ListboxTop'.0. 'Position'.[0.48 0.30 .15 .04], '8ackgroondcolor'.[1 1 1], ... ■fontsize',12.... 'Sty le','text\*); hperstring2 = uicontrol(... 'Units'.'normalized', ... 'ListboxTop'.O, ... 'Position',[0.40 0.700.20.06],... 'Backgroundcolor\*.[1 1 1], ... ïontsize',12,... 'Style'.'edif); hperstring3 = uicontrol(... 'Units'.'normalized'. 'ListboxTop'.O,... •Posrtion'.[0.40 0.60 0.2 0.06], ... 'Backgroundcolor', [1 1 1], ... fontsize'.12.... 'Style','edit'); hperslide = uicontrol(... 'Units'.'normalized'. ... 'ListboxTop',0. ■Position'.tO 40 0.40 0.30 0 06]. 'Style','slider'); nc\_posr=ucontroi(... 'Units'.'normalized',

 $\mathbf{A}$ 

•BackgroundColor',[0.752941176470588 0.752941176470588 0 752941176470588], 'ListboxTop'.O. ... . 'ควรition',[0.130.200.20.06], ...  $'$ fontsize $'$ , 10, ... 'String','Post Processtor', 'Callback','output'); hdata=[hperstring1 hperstring2 hperstring3 hperslide]; set(gcf.'userdata',hdata); \*\*\*\*\*\*\*\*\*\*\*\*\*\*\*\*\*\*\*\*\*\*\*\*\*\*\* % open data file \*\*\*\*\*\*\*\*\*\*\*\*\*\*\*\*\*\*\*\*\*\*\*\*\*\*\* function fname=openfile dear all; hdata=get(gcf,'userdata'); hperstring1=hdata(1); hperstring2=hdata(2); hperstring3=hdata(3); hperslide=hdata(4); [ filename, pathname] = uigetfile(","','Open file for reading'); fname=[pathname filename]; set(hperstring2,'string' fname); \*\*\*\*\*\*\*\*\*\*\*\*\*\*\*\*\*\*\*\*\*\*\*\*\*\* % open load data file \*\*\*\*\*\*\*\*\*\*\*\*\*\*\*\*\*\*\*\*\*\*\*\*\*\* function [loadfile]= openlfile() hdata=get(gcf.'userdata'); hperstring1=hdata(1); hperstring2=hdata(2); hperstrlng3=hdata(3);

hperslide=hdata(4);  $[$  filename, pathname] = uigetfile( $'$ \*.\*','Open loadfile for reading');

toadfile =[pathname filename];

set(hperstring3,'string',loadfile);

function view1 ♦ ♦ ♦ ♦ *++++•\*■■+■\*■ + + ++ ■\*■ + + ■\*■++ +* ♦ ♦ ♦ % GUI show geometry of structure ♦ *■ \* ■ + +* ■ ♦ ■ +■ ♦ ■ ♦ ++4' ♦ + function viewl (datafile) viewstructurel (datafile) global X Y AC ABM xy story njoint NSTR;  $a = max(xy)$ . a=max(a). x=xy(:.1)/a; y\*xy(:.2)/a. x(1)-x(njoint(1)); center=0.5\*(x(njoint(1))-x(1)). x=x+(0.5-center),  $xy=[x y]$ . % set linewidth of column if NSTR < 15, cthick » 2; else. cthick =  $75$ ; end, % set joint of story intemp=njoint(1)+1. for  $i=2$ : NSTR.  $xp(1, i) = x(intamp);$ xp(2.i)\*=x(intemp+njoint(i)-l); xp(3.i)\*x(intemp+njoint(i)-1);  $x \rho(4,i) = x$ (intemp). yp(1,i)=y(intemp); yp(2.i)=y(intemp); yp(3,i)=y(intemp) +0.2\*y(njoint(1)+1). yp(4,i)=y(intemp)+0 2\*y(njoint(1)+1). mtempsintemp ♦ npmt(i) ; end. % for i=2:NSTR.  $x = x;$ y\*y: xp=xp. njoint NSTR; figure('NumberTitle'.'off,'Name'.'DYNAMIC ANALYSIS FRAME2-D WITH TMD',.. 'cdormap'.bone(64)); hc\_background = axes('Units','normalized','Position',[0.0.1.1],'box','on'); patch([0; 1; 1; 0].[0; 0; 1; 1],[0; 0; 0; 0].'cdata'.[5 5 2 2],'facecolor','interp'); set(gca.'xtick',[],'ytick',[]); hc\_close = uicontrol('Style','pushbutton', ... 'Units'.'normalized',... 'ListboxTop',0, ... 'Position\[0.85 0.202380952380952 0.1196 0.09], ... 'fontsize',10,... 'String', 'Close'... 'callback','close(gcf)'); ha\_g0 = axes('Units','normalized','color'.[0.0.2 .95].'Position'.[0.021 .0381 .793 .93]); axes(ha\_g0); [xd1 yd1]=gplot(AC,xy); ha=plot(xd1,yd1); set(ha.'linewidth'.cthick); % draw Story for i=2: NSTR. patch(xp(:,l),yp(:,l),[0 0 0]); end. % draw ground  $x(1)$ ; tempg=x(1)-0.75\*(x(2)-x(1)); tempg1 = abs(x(njoint(1))-x(1)+(x(2)-x(1)))/(0.25\*(x(2)-x(1))); l=(0.25"(x(2)-x(1))); for i=1:tempg1.

% GUI snow animation of structure %\*\*\*\*\*\*\*\*\*\*\*\*\*\*\*\*\*\*\*\*\*\*\*\*\*\*\*\*\*\* function output(action) global AC ABM xy njoint story NSTR global U TIME SOLVE x y xp yp n=length(TIME). tempn=cell(TIME(n)); tempox=0.tempo; tempny=zeros(1,tempn+1); if nargin<1, action="initialize", end. if strcmp(action, initialize'). trndnjoint=njoint.  $a = max(xy)$ ;  $a = max(a)$ ; xy  $x = xy($ . 1/2  $y = xy($ . 2/a center=0.5"(x(njoint(1))-x(1))  $x = x + (0.5$ -center) xmax=x(njoint(1))-x(1)  $xy=[x y]$ **NSTR** # SOLVE==1 TMDNSTR=NSTR+1; tmdnjoint(TMDNSTR-1)=njoint(TMDNSTR-1)+2,

÷

function output %\*\*\*\*\*\*\*\*\*\*\*\*\*\*\*\*\*\*\*\*\*\*\*\*\*\*\*\*\*

end set(gcal)XLim (-0.5.1.5) YLim (-0.5.1.5) } set(gca, xtck .D ytck' [3].

patch([tempg+i\*litempg+(i+1)\*litempg+(i+2)\*l],[0.0-i],[0.0.0]),

temp={0.5.1, 0.5.1+y(njoint(1)+1);0.5.1+0.55"y(njoint(1)+1)];  $temp1 = s_1z_0(xy,1)$ , temp2=zeros(temp1,3); temp3=zeros(3.temp1).  $temp4 = zero(3)$ ; AC=[AC temp2;temp3 temp4]; xy=[xy.temp]; temp1=size(xy,1); story=(1:temp1); AC(temp1-2,temp1-1)=1; AC(temp1-1,temp1)=1; end, % if SOLVE==1 **NSTR** % set linewidth of beam if NSTR < 15. bthick = 12-((NSTR-1)\*0.7); else, bthick  $= 2$ ; end, intemp=njoint(1)+1; for i=2:NSTR xp(1,i)=x(intemp); xp(2,i)=x(intemp+njoint(i)-1); xp(3,l)=x(intemp+njoint(i)-1); xp(4,i)=x(intemp); yp(1,i)=y(intemp); yp(2,i)=y(intemp); yp(3,i)=y(intemp)+0.2°y(njoint(1)+1); yp(4,i)=y(intemp)+0.2\*y(njoint(1)+1); intemp\*intemp + njoint(i) ; end. % for i=2:NSTR. if SOLVE == 1.

tmdnjoint(TMDNSTR)=1;

 $\vec{S}$ 

'fontsize',10, "string","TIME", else. 'Style','edit'); hc\_string= uicontrol( end. "Units", "normalized".  $X1 = [x(1)$  termy]; "ListboxTop".0.  $Y1=[1.3 1.3]$ ; "Position" [0.88 0.73 0 05 0.035]  $X2 = [x(1) x(1)]$ fontsize'.10,... Y2=[1.31 0.98]; "Style","text"); X3=[temy temy]; Y3=[1.31 0.98]; UMAX=max(abs(J));  $plot(X1,Y1,k')$ ; UMAX=max(UMAX,[],2); hold on: UMAX1=UMAX: plot(X2,Y2,'k'); plot(X3,Y3, k');  $f$  SOLVE==1. TEMPU=U(1:NSTR-1,:); TEMUMAX=max(abs(TEMPU)); [xd1 yd1]=gplot(AC,xy); TEMUMAX=max(TEMUMAX,[],2); ha=plot(xd1,yd1); UMAX1=TEMJMAX; set(ha,'linewidth',cthick); hold off: end, ha\_g2 = axes('Units','normalized','Position',[0.1.0.1.0.6.0.26],'box','on'), if SOLVE==1,  $axes(ha_Q2)$ ; NSTR=TMONSTR; p0=plot(TIME,U(NSTR-1,:)); end, set( gca, 'fontsize',8);set( gca, 'Xcolor',[1.0.3.0.4], 'Ycolor',[1.0.3.0.4]); **NSTR** for  $i=2$ : NSTR. xlabel('Time (sec)'); ylabel('Displacement Top Floor ( meters)'); hold on: patch(xp(:,i),yp(:,i),[0.26-0.72.0.73]); plot(temprix.tempriy.'k'), else, set( gca, 'xim',[0 tempn]), patch(xp(:.i).yp(..i).[0 0 0]); hold off; end, ha\_g0 = axes('Units','normalized','Position',[0.1.0.4.0.6.0.56],'box','on'), end, axes(ha\_g0). %draw line % draw ground

if SOLVE==1.

٦

temy =(x(1)-(UMAX1/(3.5\*UMAX))); temy =(x(1)-(1/3.5)); text(x(1),1.43. 0', fontsize',8); text(temy-.05),1.43,num2str(UMAX1,2),'fontsize',8); if  $(SOLVE==1)$ &(i==NSTR).

 $x(1)$ ;

|=TMDNSTR; -0 1\*(xmax/2).  $xp(1, i) = 0.5 - 0.1$  \*(xmax/2);  $xp(2,0) = 0.5 + 0.1$  \*(xmax/2). xp(3.i)x 0 5+0 1'(xmax/2);  $xp(4,i)= 0.5-0.1*(xmax/2);$  $yp(1,i)=1+0.3"y(njoint(1)+1);$ yp(2,i)=1+0 3\*y(njoint(1)+1);  $yp(3,i)=1+0.55$ <sup>\*</sup>y( njoint(1) + 1);  $yp(4,i)=1+0.55"y(njoint(1)+1);$ end. *i* SOLVE==1, njGint=tmdnjoint; end, end. % set finewidth of column if NSTR < 15. cthick =  $2$ ; else.  $\text{cthick} = 0.75$ ; end.

### if strcmp(action.'initiaiize').

figure('NumberTitle','off','Name','DYNAMIC ANALYSIS FRAME2-D WITH TMD', 'colormap'.bone(64),'Units','normalized','position' [O -0.035 1 0.968]). hc.background = axes('Units'.'norm8llzed'.'Position',[0 0 1 1].'box'.'on'); patch([0; 1; 1; 0].[0; 0; 1; 1].[0; 0; 0; 0] 'cdatB'.[5 5 2 2].'facecotor'.'interp'). set(gca.'xtick'.[],'ytick'.[]);

hc\_stop = uicontrol('Style','pushbutton', 'Units'.'normalized'. 'ListboxTop'.0. 'Position\[0.85 0.388095238095238 0 1196 0.09]. fontsize'.10,

'String'.'STOP. ... 'Enabie'.'off'... 'Callback',['handie=get(gcf,"userdata"),'. 'ha\_go=handl0(4);'....  $'$ hc\_start  $*$ handie $(1)$ ;',...  $the\_stop= handle(2)$  : 'set(hc\_sta rt/'enable"."on");',.. lset(hc\_stDp."enable","off");'.... 'set(gca."userdata",-1);']); hc\_start = uicontrol('Style','pushbutton', 'Units','normalized'.... 'BackgroundColor'.[0.752941176470588 0.752941176470588 0 752941176470588]. 'UstboxTop'.O, ... 'Position'.[0.85 0.59047619047619 0.1196 0.09], ...  $'fontsize', 10...$ 'String', 'START', ... 'Call back'.['handle=get(gcf, "userdata");'.... 'hc\_start=handle(1 );',... 'hc\_stop= handle(2) ;',... 'set(hc\_start "enable","off");',... 'set(hc\_stop,"enable","on");',... 'output("start"); []); hc\_close = ulcontrol('Style','pushbutton', ... 'Units','normalized'.... 'UstboxTop'.O, ... 'Position',[0.85 0.202380952380952 0.1196 0.09], ... 'fontsize',10,.. •String'.'CLOSE\ ... 'callback','close(gcf)'); hc\_time= uicontroK... 'Units'.'normalized',... 'ListboxTop'.O. ... 'Position', [0.85 0.78 0.1 0.06],

set(gca, 'XLim',[-0.5.1.5], 'YLim',[-0.5.1.5] ) set(gca,'xtck',[],'ytick',[]). handle =[hc\_start hc\_stop hc\_close ha\_o0 hc\_string]; set(gcf,'userdata',handle). elsed strcmp(action, start is axhndl=gca. handle =get(gcf,'userdata'). hc\_start=handle(1). hc\_stop=handle(2); hc\_close=handle(3); ha\_g0=handle(4); hc\_string=handle(5); n=length(TIME);  $UMAX = max(abs(U))$ ; UMAX=max(UMAX,[],2); if SOLVE==1, TEMPU=U(1:NSTR-2.:); **NSTR** NSTR-1 TEMUMAX=max(abs(TEMPU)) TEMUMAX=max(TEMUMAX,[],2) UMAX1=TEMJMAX else, UMAX1=UMAX end,

### end

tempg=x(1)-0.75<sup>\*</sup>(x(2)-x(1)); tempg1=abs(x(njoint(1))-x(1)+(x(2)-x(1)))/(0.25\*(x(2)-x(1)));  $= (0.25^{\circ}(x(2)-x(1)))$ ; for  $i=1$  tempg1, patch([tempg+i\*l,tempg+(i+1)\*l,tempg+(i+2)\*l],[00-l],[000]);

%draw structure get(axhndl,'userdata'); ha\_g2 = axes('Units','normalized','Position',[0 1 0 1 0 6 0 26],'box', on')  $axes(ha_Q2)$ ; if SOLVE==1. p0=plot(TIME,U(NSTR-2,:)); else. p0=plot(TIME, U(NSTR-1,:)); end. set( gca.'xtck'.[]). hold on. if SOLVE==1. p1=plot(TIME(1),U(NSTR-2,1),'Erasemode','xor'), else. p1=plot(TIME(1),U(NSTR-1,1),'Erasemode','xor'), end, set(p1,'linewidth',3.5); set(p1,'color',[1 0 0]); set( gca, ytick',[]); set( gca, 'Xcolor',[1 0.3 0.4], 'Ycolor',[1 0.3 0.4]); set(gca,'xgrid', 'on'); plot(tempnx,tempny,'k'); set( gca, 'xlim', [0 tempn]); hold off: axes(ha\_g0); %draw line if SOLVE== $1$ ,

temy =(x(1)-(UMAX1/(3.5°UMAX)))

temy =(x(1)-(1/3.5))

else,

end,  $X1 = [x(1) \text{ term}y]$  $Y1 = [1.3 1.3]$ 

 $X2=[x(1) x(1)]$  set(gca, 'Drawmode','Fast'); Y2=[1.310.98]; set(axhndl.'userdata\play);X3=[temy temy] Qet(axhndl.'userdata');Y3=[1.31 0.98]; plot(X11Y1 while get(axhndl,'userdata')==play.hold on;  $plot(X2, Y2, 'k')$ ; plot(X3,Y3,':K); text(x(1),1.43.'0', 'fontsize',8); text((temy-.05),1.43,num2str(UMAX1,2),1ontsize',8); [xd1 yd1]=gplot(AC,xy); ha =plot(xd1,yd1,'Erasemode','background'); set(ha,'linewidth',cthick);

### % draw floor

for i=2:NSTR,  $if (SOLVE==1)$ & $(i=ENSTR)$ . h0(i)=patch(xp(:,i),yp(:,i),[0.26 0.72 0.73],'Erasemode','background'); else, h0(i)=patch(xp(:,i),yp(:,i),[0 0 0],'Erasemode','background'); end, end,

## % draw ground

 $x(1)$ : tempg=x(1)-0.75 $*(x(2)-x(1))$ ; tempg1=abs(x(njoint(1))-x(1)+(x(2)-x(1)))/(0.25°(x(2)-x(1)));  $I=(0.25^*(x(2)-x(1)));$ for i=1:tempg1, patch([tempg+i"l,tempg+(i+1)\*l,tempg+(i+2)\*l],[00-l],[000]); end,

### $play = 1$ ;

set(gca,'XLim',[-0.5 1.5],'YLim',[-0.5 1.5]); set(gca.'xtick',[],'ytick',[]);

get(axhndl,'userdata'); for count=1:n, set(hc\_string,'string',num2str(TIME(count))); if get(axhndl,'userdata')~=play, break, end, % change coordinate x NU=U(3.5"UMAX):  $temp=0$ ; XY=xy; for i=2:NSTR, if  $i = 2$ . njoint(i); temp=temp+njoint(i); for j=temp+1:temp+njoint(i), xy(story(j),1); NU(i-1,count); XY(story(j),1)=xy(story(j),1)+NU(i-1,count);  $xpoly(:,i)=xp(:,i)+NU(i-1,count);$ end, else, for j=temp+1:temp+njoint(i), XY(story(j),1)=xy(story(j),1)+NU(i-1,count);  $xpoly(:,i)=xp(:,i)+NU(i-1,count);$ end, end, temp=temp+njoint(i);

end. % for  $i=2$ :NSTR

 $f$  SOLVE==1.

set(p1,'xdata',TIME(count),'ydata',U(NSTR-2,count));

else.

set(p1,'xdata',TIME(count),'ydata',U(NSTR-1,count));

end,

[xd1 yd1]=gplot(AC,XY),

set(ha,'xdata',xd1,'ydata',yd1);

for i=2:NSTR.

set(h0(i),'xdata',xpdy(:,i),'ydata',yp(:,i));

end,

drawnow,

end. % for count=1:n

if count==n.

set(axhndl,'userdata',-1);

set(hc\_start,'enable','on');

set(hc\_stop,'enable','off');

end,

% while get(ha\_g0,'userdata')==play, end,

end, %if

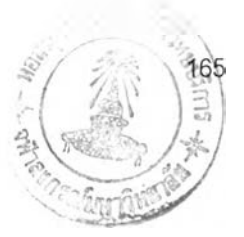

## ประวัติผู้เขียน

นายภาณุพงศ์ ไตรธรรม เกิดเมื่อวันที่ 8 สิงหาคม พ.ศ.2517 ที่ อำเภอบ้านหมี่ จังหวัดลพบุรี สำเร็จการศึกษๆระดับปริญญาตรีวิศวกรรมศาสตร์บัณฑิต จากมหาวิทยาลัยศรี ปทุม เมื่อปีการศึกษา 2539 และได้เข้าศึกษาต่อในหลักสูตรวิศวกรรมศาสตร์มหาบัณฑิต ที่จุฬาลง กรณ์มหาวิทยาลัย เมื่อปีการศึกษา 2540